# <span id="page-0-0"></span>**CerebralCortex Documentation**

*Release 3.0.0*

**Nasir Ali**

**Aug 08, 2019**

# Contents:

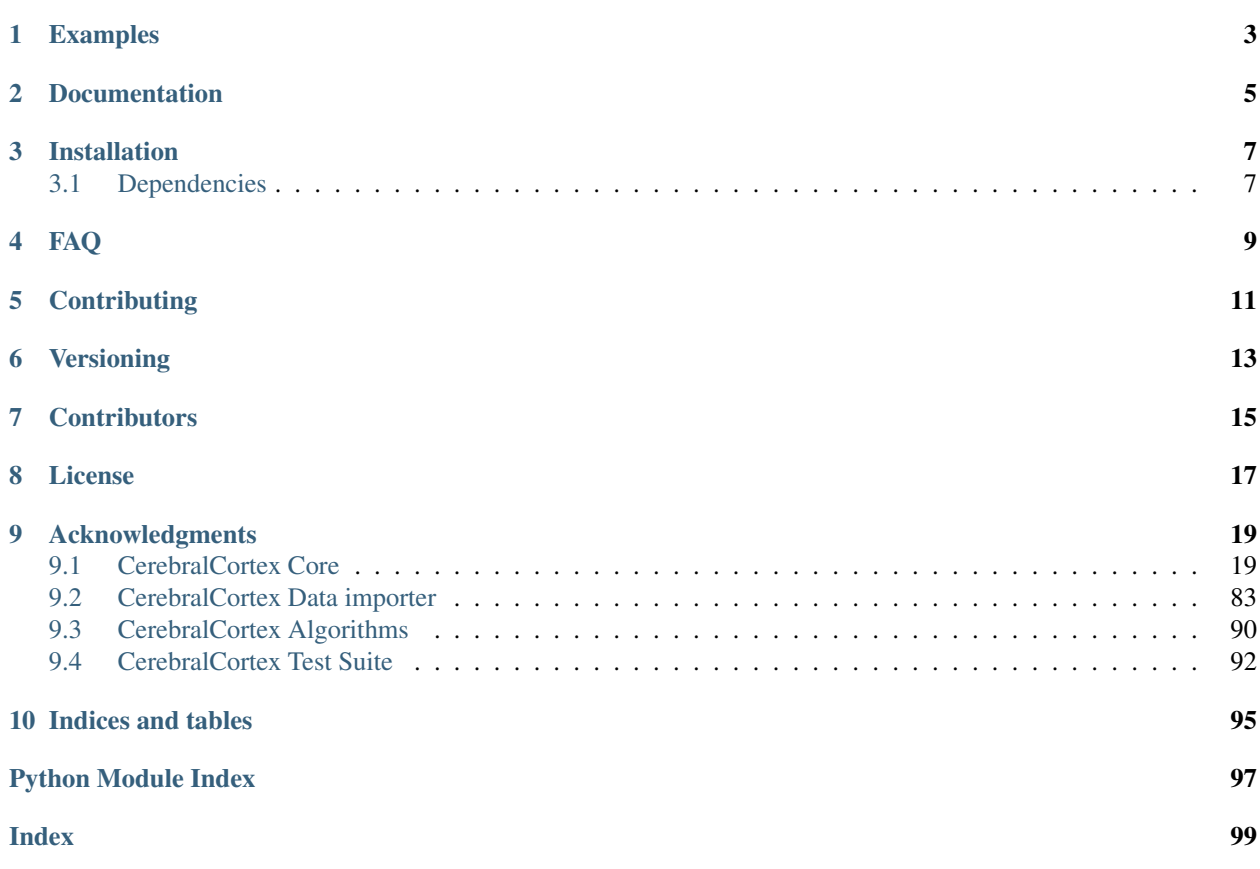

Cerebral Cortex is the big data cloud companion of mCerebrum designed to support population-scale data analysis, visualization, model development, and intervention design for mobile sensor data.

You can find more information about MD2K software on our [software website](https://md2k.org/software) or the MD2K organization on our [MD2K website.](https://md2k.org/)

CerebralCortex Kernel is part of our [CerebralCortex cloud platform.](https://github.com/MD2Korg/CerebralCortex) CerebralCortex Kernel is mainly responsible to store/retrieve mobile sensor data along with it's metadata.

Note:

We have renamed following repositories.

- CerebralCortex-Platform -> CerebralCortex
- CerebralCortex > CerebralCortex-Kernel

Examples

<span id="page-6-0"></span>• [How to use CerebralCortex-Kernel API](https://github.com/MD2Korg/CerebralCortex-kernel-Examples)

Documentation

<span id="page-8-0"></span>• [Source code documentation](https://cerebralcortex-kernel.readthedocs.io/en/latest/)

# Installation

<span id="page-10-0"></span>CerebralCortex-Kernel is a part of CerebralCortex cloud platform. To test the complete cloud platform, please visit [CerebralCortex.](https://github.com/MD2Korg/CerebralCortex)

CerebralCortex-Kernel requires minimum [Python3.6.](https://www.python.org/downloads/release/python-360/) To install CerebralCortex-Kernel as an API:

pip3 install cerebralcortex-kernel

• Note: please use appropriate pip (e.g., pip, pip3, pip3.6 etc.) installed on your machine

# <span id="page-10-1"></span>**3.1 Dependencies**

- Python3.6
- Note: Python3.7 is not compatible with some of the requirements
- Make sure pip version matches Python version

# <span id="page-12-0"></span>1 - Do I need whole CerebralCortex cloud platform to use CerebralCortex-Kernal?

No! If you want to use CerebralCortex-Kernel independently then you would need: \* Backend storage (FileSystem/HDFS and MySQL) with some data. Here is [some sample data](#page-0-0) to play with. \* Setup the [configurations](https://github.com/MD2Korg/CerebralCortex-Kernel/tree/master/conf) \* Use the [examples](#page-0-0) to start exploring data

## 2 - How can I change NoSQL storage backend?

CerebralCortex-Kernel follows component based structure. This makes it easier to add/remove features. \* Add a new class in [Data manager-Raw.](https://github.com/MD2Korg/CerebralCortex-Kernel/blob/master/cerebralcortex/core/data_manager/raw/) \* New class must have read/write methods. Here is a sample [skeleton class](https://github.com/MD2Korg/CerebralCortex-Kernel/blob/master/cerebralcortex/core/data_manager/raw/storage_blueprint.py) with mandatory methods required in the new class. \* Create an object of new class in [Data-Raw](https://github.com/MD2Korg/CerebralCortex-Kernel/blob/master/cerebralcortex/core/data_manager/raw/data.py) with appropriate parameters. \* Add appropriate configurations in [cerebralcortex.yml](https://github.com/MD2Korg/CerebralCortex-Kernel/blob/master/conf/cerebralcortex.yml) in (NoSQL Storage)[\[https://github.com/MD2Korg/](https://github.com/MD2Korg/CerebralCortex-Kernel/blob/master/conf/cerebralcortex.yml#L8) [CerebralCortex-Kernel/blob/master/conf/cerebralcortex.yml#L8\]](https://github.com/MD2Korg/CerebralCortex-Kernel/blob/master/conf/cerebralcortex.yml#L8) section.

### 3 - How can I replace MySQL with another SQL storage system?

- Add a new class in [Data manager-SQL.](https://github.com/MD2Korg/CerebralCortex-Kernel/tree/master/cerebralcortex/core/data_manager/sql)
- New class must implement all of the methods available in (stream\_handler.py)[\[https://github.com/MD2Korg/](https://github.com/MD2Korg/CerebralCortex-Kernel/blob/master/cerebralcortex/core/data_manager/sql/stream_handler.py) [CerebralCortex-Kernel/blob/master/cerebralcortex/core/data\\_manager/sql/stream\\_handler.py\]](https://github.com/MD2Korg/CerebralCortex-Kernel/blob/master/cerebralcortex/core/data_manager/sql/stream_handler.py) class.
- Create an object of new class in [Data-SQL](https://github.com/MD2Korg/CerebralCortex-Kernel/blob/master/cerebralcortex/core/data_manager/sql/data.py) with appropriate parameters.
- Add appropriate configurations in [cerebralcortex.yml](https://github.com/MD2Korg/CerebralCortex-Kernel/blob/master/conf/cerebralcortex.yml) in (Relational Storage)[\[https://github.com/MD2Korg/](https://github.com/MD2Korg/CerebralCortex-Kernel/blob/master/conf/cerebralcortex.yml#L31) [CerebralCortex-Kernel/blob/master/conf/cerebralcortex.yml#L31\]](https://github.com/MD2Korg/CerebralCortex-Kernel/blob/master/conf/cerebralcortex.yml#L31) section.

#### 4 - Where are all the backend storage related classes/methods?

In [Data manager-Raw.](https://github.com/MD2Korg/CerebralCortex-Kernel/blob/master/cerebralcortex/core/data_manager/) You can add/change any backend storage.

# **Contributing**

<span id="page-14-0"></span>Please read our [Contributing Guidelines](https://md2k.org/contributing/contributing-guidelines.html) for details on the process for submitting pull requests to us.

We use the [Python PEP 8 Style Guide.](https://www.python.org/dev/peps/pep-0008/)

Our [Code of Conduct](https://md2k.org/contributing/code-of-conduct.html) is the [Contributor Covenant.](https://www.contributor-covenant.org/)

Bug reports can be submitted through [JIRA.](https://md2korg.atlassian.net/secure/Dashboard.jspa)

Our discussion forum can be found [here.](https://discuss.md2k.org/)

# Versioning

<span id="page-16-0"></span>We use [Semantic Versioning](https://semver.org/) for versioning the software which is based on the following guidelines.

MAJOR.MINOR.PATCH (example: 3.0.12)

- 1. MAJOR version when incompatible API changes are made,
- 2. MINOR version when functionality is added in a backwards-compatible manner, and
- 3. PATCH version when backwards-compatible bug fixes are introduced.

For the versions available, see [this repository's tags.](https://github.com/MD2Korg/CerebralCortex/tags)

**Contributors** 

<span id="page-18-0"></span>Link to the [list of contributors](https://github.com/MD2Korg/CerebralCortex-Kernel/graphs/contributors) who participated in this project.

License

<span id="page-20-0"></span>This project is licensed under the BSD 2-Clause - see the [license](https://md2k.org/software-under-the-hood/software-uth-license) file for details.

# Acknowledgments

- <span id="page-22-0"></span>• [National Institutes of Health](https://www.nih.gov/) - [Big Data to Knowledge Initiative](https://datascience.nih.gov/bd2k)
- Grants: R01MD010362, 1UG1DA04030901, 1U54EB020404, 1R01CA190329, 1R01DE02524, R00MD010468, 3UH2DA041713, 10555SC
- [National Science Foundation](https://www.nsf.gov/)
- Grants: 1640813, 1722646
- [Intelligence Advanced Research Projects Activity](https://www.iarpa.gov/)
- Contract: 2017-17042800006

# <span id="page-22-1"></span>**9.1 CerebralCortex Core**

# **9.1.1 Subpackages**

**cerebralcortex.core package**

# **Subpackages**

**cerebralcortex.core.config\_manager package**

**Submodules**

# **cerebralcortex.core.config\_manager.config module**

**class Configuration**(*config\_dir: str*, *config\_file\_name: str = 'cerebralcortex.yml'*) Bases: [cerebralcortex.core.config\\_manager.config\\_handler.ConfigHandler](#page-23-0)

# **cerebralcortex.core.config\_manager.config\_handler module**

## <span id="page-23-0"></span>**class ConfigHandler**

Bases: object

**load\_file**(*filepath: str*) Helper method to load a yaml file :param config\_dir\_path:

**Parameters**  $fil$ **epath**  $(str)$  – path to a yml configuration file

# **Module contents**

**cerebralcortex.core.data\_manager package**

**Subpackages**

**cerebralcortex.core.data\_manager.object package**

**Submodules**

**cerebralcortex.core.data\_manager.object.data module**

#### **class ObjectData**(*CC*)

Bases: [cerebralcortex.core.data\\_manager.object.storage\\_filesystem.](#page-23-1) [FileSystemStorage](#page-23-1)

# **cerebralcortex.core.data\_manager.object.storage\_filesystem module**

## <span id="page-23-1"></span>**class FileSystemStorage**

Bases: object

```
create_bucket(bucket_name: str) → bool
     creates a bucket aka folder in object storage system.
```
**Parameters bucket\_name** (str) – name of the bucket

Returns True if bucket was successfully created. On failure, returns an error with dict {"error":"error-message"}

Return type bool

Raises ValueError – Bucket name cannot be empty/None.

# **Examples**

```
>>> CC = CerebralCortex("/directory/path/of/configs/")
>>> CC.create_bucket("live_data_folder")
>>> True
```
#### **get\_bucket\_objects**(*bucket\_name: str*) → dict

returns a list of all objects stored in the specified Minio bucket

Parameters **bucket\_name** (str) – name of the bucket aka folder

Returns {bucket-objects: [{"object\_name":"", "metadata": {}}...], in case of an error {"error": str}

Return type dict

```
get_buckets() → dict
```
returns all available buckets in an object storage

Returns {bucket-name: str,  $[{$ "key":"value"}]}, in case of an error {"error": str}

#### Return type dict

**get\_object**(*bucket\_name: str*, *object\_name: str*) → dict

Returns stored object (HttpResponse) :param bucket\_name: :param object\_name: :return: object (HttpResponse), in case of an error {"error": str}

#### Parameters

- **bucket\_name** (str) name of a bucket aka folder
- **object\_name** (str) name of an object that needs to be downloaded
- Returns object that needs to be downloaded. If file does not exists then it returns an error {"error": "File does not exist."}

#### Return type file-object

### Raises

- ValueError Missing bucket name and object name params.
- Exception {"error": "error-message"}
- **get\_object\_stats**(*bucket\_name: str*, *object\_name: str*) → dict

Returns properties (e.g., object type, last modified etc.) of an object stored in a specified bucket

#### Parameters

- **bucket\_name** (str) name of a bucket aka folder
- $object_name (str)$  name of an object
- Returns information of an object (e.g., creation\_date, object\_size etc.). In case of an error {"error": str}

#### Return type dict

#### Raises

- ValueError Missing bucket\_name and object\_name params.
- Exception {"error": "error-message"}
- **is bucket** (*bucket name: str*)  $\rightarrow$  bool

checks whether a bucket exist :param bucket\_name: name of the bucket aka folder :type bucket\_name: str

Returns True if bucket exist or False otherwise. In case an error {"error": str}

Return type bool

Raises ValueError – bucket\_name cannot be None or empty.

#### $is\_object(bucker\_name: str, object\_name: str) \rightarrow dict$

checks whether an object exist in a bucket :param bucket\_name: name of the bucket aka folder :type bucket\_name: str :param object\_name: name of the object :type object\_name: str

Returns True if object exist or False otherwise. In case an error {"error": str}

### Return type bool

Raises Excecption – if bucket\_name and object\_name are empty or None

**upload\_object**(*bucket\_name: str*, *object\_name: str*, *object\_filepath: str*) → bool Upload an object in a bucket aka folder of object storage system.

#### Parameters

- **bucket\_name** (str) name of the bucket
- **object\_name** (str) name of the object to be uploaded
- **object\_filepath**  $(str) -$  it shall contain full path of a file with file name (e.g., /home/nasir/obj.zip)
- Returns True if object successfully uploaded. On failure, returns an error with dict {"error":"error-message"}

#### Return type bool

Raises ValueError – Bucket name cannot be empty/None.

### **cerebralcortex.core.data\_manager.object.storage\_minio module**

### **class MinioHandler**

Bases: object

Todo: For now, Minio is disabled as CC config doesn't provide an option to use mutliple object-storage

#### **create\_bucket**(*bucket\_name: str*) → bool

creates a bucket aka folder in object storage system.

```
Parameters bucket_name (str) – name of the bucket
```
Returns True if bucket was successfully created. On failure, returns an error with dict {"error":"error-message"}

#### Return type bool

Raises ValueError – Bucket name cannot be empty/None.

## **Examples**

```
>>> CC = CerebralCortex("/directory/path/of/configs/")
>>> CC.create_bucket("live_data_folder")
>>> True
```
**get\_bucket\_objects**(*bucket\_name: str*) → dict

returns a list of all objects stored in the specified Minio bucket

**Parameters bucket\_name** (str) – name of the bucket aka folder

Returns {bucket-objects: [{"object\_name":"", "metadata": {}}...}, in case of an error {"error": str}

Return type dict

```
get_buckets() → List
```
returns all available buckets in an object storage

Returns {bucket-name: str,  $[{$ "key":"value"}]}, in case of an error {"error": str}

#### Return type dict

**get\_object**(*bucket\_name: str*, *object\_name: str*) → dict

Returns stored object (HttpResponse) :param bucket\_name: :param object\_name: :return: object (HttpResponse), in case of an error {"error": str}

#### Parameters

- **bucket** name  $(str)$  name of a bucket aka folder
- **object\_name** (str) name of an object that needs to be downloaded
- Returns object that needs to be downloaded. If file does not exists then it returns an error {"error": "File does not exist."}

#### Return type file-object

#### Raises

- ValueError Missing bucket\_name and object\_name params.
- Exception {"error": "error-message"}

**get\_object\_stats**(*bucket\_name: str*, *object\_name: str*) → dict

Returns properties (e.g., object type, last modified etc.) of an object stored in a specified bucket

#### Parameters

- **bucket** name  $(str)$  name of a bucket aka folder
- **object\_name** (str) name of an object
- Returns information of an object (e.g., creation\_date, object\_size etc.). In case of an error {"error": str}

#### Return type dict

#### Raises

- ValueError Missing bucket\_name and object\_name params.
- Exception {"error": "error-message"}

#### **is bucket** (*bucket name: str*)  $\rightarrow$  bool

checks whether a bucket exist :param bucket\_name: name of the bucket aka folder :type bucket\_name: str

Returns True if bucket exist or False otherwise. In case an error {"error": str}

#### Return type bool

Raises ValueError – bucket name cannot be None or empty.

### **is** object (*bucket name: str, object name: str*)  $\rightarrow$  dict

checks whether an object exist in a bucket :param bucket\_name: name of the bucket aka folder :type bucket\_name: str :param object\_name: name of the object :type object\_name: str

Returns True if object exist or False otherwise. In case an error {"error": str}

Return type bool

Raises Excecption – if bucket\_name and object\_name are empty or None

**upload\_object**(*bucket\_name: str*, *object\_name: str*, *object\_filepath: object*) → bool Upload an object in a bucket aka folder of object storage system.

Parameters

- **bucket** name  $(str)$  name of the bucket
- **object\_name**  $(str)$  name of the object to be uploaded
- **object\_filepath**  $(str) it$  shall contain full path of a file with file name (e.g., /home/nasir/obj.zip)

Returns True if object successfully uploaded. On failure, returns an error with dict {"error":"error-message"}

#### Return type bool

#### Raises

- ValueError Bucket name cannot be empty/None.
- Exception if upload fails

bool

**upload\_object\_to\_s3**(*bucket\_name: str*, *object\_name: str*, *file\_data: object*, *obj\_length: int*) →

Upload an object in a bucket aka folder of object storage system.

#### Parameters

- **bucket\_name** (str) name of the bucket
- **object\_name** (str) name of the object to be uploaded
- **file**  $data$  (object) object of a file
- **obj\_length** (int) size of an object

Returns True if object successfully uploaded. On failure, throws an exception

Return type bool

Raises Exception – if upload fails

# **Module contents**

**cerebralcortex.core.data\_manager.raw package**

# **Submodules**

#### **cerebralcortex.core.data\_manager.raw.data module**

### **class RawData**(*CC*)

```
cerebralcortex.core.data_manager.raw.stream_handler.StreamHandler,
cerebralcortex.core.data_manager.raw.storage_hdfs.HDFSStorage,
cerebralcortex.core.data_manager.raw.storage_filesystem.FileSystemStorage
```
# **cerebralcortex.core.data\_manager.raw.storage\_blueprint module**

#### **class BlueprintStorage**(*obj*)

Bases: object

This is a sample reference class. If you want to add another storage layer then the class must have following methods in it. read\_file() write\_file()

**read file** (*stream\_name: str, version: str = 'all'*)  $\rightarrow$  object

Get stream data from storage system. Data would be return as pyspark DataFrame object :param stream name: name of a stream :type stream name: str :param version: version of a stream. Acceptable parameters are all, latest, or a specific version of a stream (e.g., 2.0) (Default="all") :type version: str

Returns pyspark DataFrame object

#### Return type object

Raises Exception – if stream name does not exist.

**write\_file**(*stream\_name: str*, *data: cerebralcortex.core.datatypes.datastream.DataStream*) → bool Write pyspark DataFrame to a data storage system :param stream\_name: name of the stream :type stream\_name: str :param data: pyspark DataFrame object :type data: object

Returns True if data is stored successfully or throws an Exception.

Return type bool

Raises Exception – if DataFrame write operation fails

### **cerebralcortex.core.data\_manager.raw.storage\_filesystem module**

# <span id="page-28-0"></span>**class FileSystemStorage**(*obj*)

Bases: object

**read\_file** (*stream\_name: str, version: str = 'all'*, *user\_id: str = None*)  $\rightarrow$  object

Get stream data from storage system. Data would be return as pyspark DataFrame object :param stream\_name: name of a stream :type stream\_name: str :param version: version of a stream. Acceptable parameters are all, latest, or a specific version of a stream (e.g., 2.0) (Default="all") :type version: str :param user\_id: id of a user :type user\_id: str

Note: Please specify a version if you know the exact version of a stream. Getting all the stream data and then filtering versions won't be efficient.

Returns pyspark DataFrame object

Return type object

Raises Exception – if stream name does not exist.

**write file**(*stream\_name: str, data: <property object at 0x7f31760ab4f8>, file\_mode*)  $\rightarrow$  bool Write pyspark DataFrame to a file storage system

Parameters

- **stream\_name** (str) name of the stream
- **data** (*ob*  $ject$ ) pyspark DataFrame object

Returns True if data is stored successfully or throws an Exception.

#### Return type bool

Raises Exception – if DataFrame write operation fails

**write\_pandas\_dataframe**(*stream\_name*, *data*)

**write\_spark\_dataframe**(*stream\_name*, *data*, *file\_mode*)

### **cerebralcortex.core.data\_manager.raw.storage\_hdfs module**

#### <span id="page-29-1"></span>**class HDFSStorage**(*obj*)

Bases: object

**read\_file** (*stream\_name: str, version: str = 'all', user\_id: str = None*)  $\rightarrow$  object

Get stream data from storage system. Data would be return as pyspark DataFrame object :param stream\_name: name of a stream :type stream\_name: str :param version: version of a stream. Acceptable parameters are all, latest, or a specific version of a stream (e.g., 2.0) (Default="all") :type version: str :param user id: id of a user :type user id: str

Note: Please specify a version if you know the exact version of a stream. Getting all the stream data and then filtering versions won't be efficient.

Returns pyspark DataFrame object

Return type object

Raises Exception – if stream name does not exist.

**write file**(*stream\_name: str, data: <property object at 0x7f31760ab4f8>*)  $\rightarrow$  bool Write pyspark DataFrame to HDFS

#### Parameters

- **stream** name  $(str)$  name of the stream
- **data** (object) pyspark DataFrame object

Returns True if data is stored successfully or throws an Exception.

Return type bool

Raises Exception – if DataFrame write operation fails

**write\_pandas\_dataframe**(*stream\_name*, *data*)

**write\_spark\_dataframe**(*stream\_name*, *data*)

#### **cerebralcortex.core.data\_manager.raw.stream\_handler module**

### <span id="page-29-2"></span>**class DataSet**

Bases: enum.Enum

An enumeration.

**COMPLETE = (1,)**

**ONLY\_DATA = (2,)**

**ONLY\_METADATA = 3**

### <span id="page-29-0"></span>**class StreamHandler**

Bases: object

**get\_stream**(*stream\_name: str*, *version: str*, *user\_id: str = None*, *data\_type=<DataSet.COMPLETE:*  $(1, )$  >  $) \rightarrow$  cerebralcortex.core.datatypes.datastream.DataStream Retrieve a data-stream with it's metadata.

Parameters

- **stream** name  $(str)$  name of a stream
- **version**  $(str)$  version of a stream. Acceptable parameters are all, latest, or a specific version of a stream (e.g., 2.0) (Default="all")
- **user**  $id(str) id$  of a user
- **data type** ([DataSet](#page-29-2)) DataSet.COMPLETE returns both Data and Metadata. DataSet.ONLY\_DATA returns only Data. DataSet.ONLY\_METADATA returns only metadata of a stream. (Default=DataSet.COMPLETE)

Returns contains Data and/or metadata

Return type *[DataStream](#page-43-0)*

Raises ValueError – if stream name is empty or None

Note: Please specify a version if you know the exact version of a stream. Getting all the stream data and then filtering versions won't be efficient.

### **Examples**

```
>>> CC = CerebralCortex("/directory/path/of/configs/")
>>> ds = CC.get_stream("ACCELEROMETER--org.md2k.motionsense--MOTION_SENSE_HRV-
˓→-RIGHT_WRIST")
>>> ds.data # an object of a dataframe
>>> ds.metadata # an object of MetaData class
>>> ds.get_metadata(version=1) # get the specific version metadata of a stream
```
**save\_stream**(*datastream*, *file\_mode='append'*, *ingestInfluxDB=False*, *publishOnKafka=False*) →

Saves datastream raw data in selected NoSQL storage and metadata in MySQL.

Parameters

bool

- **datastream** ([DataStream](#page-43-0)) a DataStream object
- **ingestInfluxDB** (bool) Setting this to True will ingest the raw data in InfluxDB as well that could be used to visualize data in Grafana

Returns True if stream is successfully stored or throws an exception

Return type bool

Todo: Add functionality to store data in influxdb.

Raises Exception – log or throws exception if stream is not stored

# **Examples**

```
>>> CC = CerebralCortex("/directory/path/of/configs/")
>>> ds = DataStream(dataframe, MetaData)
>>> CC.save_stream(ds)
```
# **Module contents**

**cerebralcortex.core.data\_manager.sql package**

# **Submodules**

**cerebralcortex.core.data\_manager.sql.cache\_handler module**

## <span id="page-31-0"></span>**class CacheHandler**

Bases: object

**get\_cache\_value**(*key: str*) → str Retrieves value from the cache for the given key.

**Parameters**  $\textbf{key}$  – key in the cache

Returns The value in the cache

Return type str

Raises ValueError – if key is None or empty

**set** cache value (*key: str, value: str*)  $\rightarrow$  bool

Creates a new cache entry in the cache. Values are overwritten for existing keys.

### Parameters

- **key** key in the cache
- **value** value associated with the key

Returns True on successful insert or False otherwise.

Return type bool

Raises ValueError – if key is None or empty

# **cerebralcortex.core.data\_manager.sql.data module**

# **class SqlData**(*CC*)

```
cerebralcortex.core.data_manager.sql.stream_handler.StreamHandler,
cerebralcortex.core.data_manager.sql.users_handler.UserHandler,
cerebralcortex.core.data_manager.sql.kafka_offsets_handler.
KafkaOffsetsHandler, cerebralcortex.core.data manager.sql.cache_handler.
CacheHandler, cerebralcortex.core.data_manager.sql.data_ingestion_handler.
DataIngestionHandler, cerebralcortex.core.data_manager.sql.
metadata_handler.MetadataHandler
```
# **close**(*conn*, *cursor*)

close connection of mysql.

Parameters

- **conn** (object) MySQL connection object
- **cursor** (object) MySQL cursor object

Raises Exception – if connection is closed

**create** pool (*pool\_name: str = 'CC\_Pool'*, *pool\_size: int = 1*)

Create a connection pool, after created, the request of connecting MySQL could get a connection from this pool instead of request to create a connection.

### Parameters

- **pool\_name**  $(str)$  the name of pool, (default="CC\_Pool")
- **pool\_size** (int) size of MySQL connections pool (default=1)

Returns MySQL connections pool

### Return type object

**execute**(*sql, args=None, commit=False, executemany=False*)  $\rightarrow$  List[dict]

Execute a sql, it could be with args and with out args. The usage is similar with execute() function in module pymysql.

#### Parameters

- $sgl (str) spl$  clause
- **args** (*tuple*) args need by sql clause
- **commit** (bool) whether to commit
- **executemany** (bool) execute batch

Returns returns a list of dicts if commit is set to False

Return type list[dict]

Raises Exception – if MySQL query fails

#### **cerebralcortex.core.data\_manager.sql.data\_ingestion\_handler module**

#### <span id="page-32-0"></span>**class DataIngestionHandler**

Bases: object

**add\_ingestion\_log**(*user\_id: str = "*, *stream\_name: str = "*, *file\_path: str = "*, *fault\_type: str = "*, *fault\_description: str = ", success: int = None, metadata=None*)  $\rightarrow$  bool Log errors and success of each record during data import process.

#### Parameters

- **user**  $id(str) id$  of a user
- **stream\_name** (str) name of a stream
- $file\_path(str) filename with its path$
- **fault**  $type(str)$  error type
- **fault** description  $(str)$  error details
- **success**  $(int) 1$  if data was successfully ingested, 0 otherwise
- **metadata** (dict) (optional) metadata of a stream

# Returns bool

### Raises

- ValeError if
- Exception if sql query fails user\_id, file\_path, fault\_type, or success parameters is missing

**add\_scanned\_files**(*user\_id: str, stream\_name: str, metadata: dict, files\_list: list*)  $\rightarrow$  bool Add scanned files in ingestion log table that could be processed later on. This method is specific to MD2K data ingestion.

### Parameters

- **user**  $id(str) id$  of a user
- **stream** name  $(str)$  name of a stream
- **metadata** (dict) raw metadata
- **files\_list** (list) list of filenames with its path

### Returns bool

Raises Exception – if sql query fails

**get\_files\_list**(*stream\_name: str = None*, *user\_id=None*, *success\_type=None*) → list Get a list of all the processed/un-processed files

Returns list of all processed files list

### Return type list

**get\_ingestion\_stats**() → list

Get stats on ingested records

Returns {"fault\_type": str, "total\_faults": int, "success":int}

### Return type dict

```
get_processed_files_list(success_type=False) → list
     Get a list of all the processed/un-processed files
```
Returns list of all processed files list

# Return type list

**is file processed**( $filename: str$ )  $\rightarrow$  bool check if a file is processed and ingested

Returns True if file is already processed

# Return type bool

**update\_ingestion\_log**(*file\_path: str = "*, *fault\_type: str = "*, *fault\_description: str = "*, *success:*  $int = None$   $\rightarrow$  bool

update ingestion Logs of each record during data import process.

#### Parameters

- **file\_path** (str) filename with its path
- **fault\_type** (str) error type
- **fault\_description** (str) error details
- **success**  $(int) 1$  if data was successfully ingested, 0 otherwise

# Returns bool

# Raises

- ValeError if
- Exception if sql query fails user id, file path, fault type, or success parameters is missing

**update\_ingestion\_log\_status**(*stream\_name*, *fault\_type*, *fault\_description*, *status\_type*, *metadata={}*, *platform\_metadata={}*)

**update\_ingestion\_log\_status\_ignore**(*stream\_name*, *fault\_type*, *fault\_description*, *status\_type*, *metadata=None*)

**cerebralcortex.core.data\_manager.sql.kafka\_offsets\_handler module**

## <span id="page-34-1"></span>**class KafkaOffsetsHandler**

Bases: object

```
get_kafka_offsets(topic: str) → List[dict]
```
Get last stored kafka offsets

Parameters **topic** (str) – kafka topic name

Returns list of kafka offsets. This method will return empty list if topic does not exist and/or no offset is stored for the topic.

Return type list[dict]

Raises ValueError – Topic name cannot be empty/None

# **Examples**

```
>>> CC = CerebralCortex("/directory/path/of/configs/")
>>> CC.get_kafka_offsets("live-data")
>>> [{"id","topic", "topic_partition", "offset_start", "offset_until",
˓→"offset_update_time"}]
```
**store\_or\_update\_Kafka\_offset**(*topic: str*, *topic\_partition: str*, *offset\_start: str*, *offset\_until:*  $str) \rightarrow bool$ 

Store or Update kafka topic offsets. Offsets are used to track what messages have been processed.

#### Parameters

- **topic**  $(str)$  name of the kafka topic
- **topic\_partition** (str) partition number
- **offset\_start**  $(str)$  starting of offset
- **offset** until  $(str)$  last processed offset

#### Raises

- ValueError All params are required.
- Exception Cannot add/update kafka offsets because ERROR-MESSAGE

Returns returns True if offsets are add/updated or throws an exception.

## Return type bool

# **cerebralcortex.core.data\_manager.sql.stream\_handler module**

#### <span id="page-34-0"></span>**class StreamHandler**

Bases: object

**get\_stream\_info\_by\_hash**(*metadata\_hash: <module 'uuid' from '/home/docs/.pyenv/versions/3.6.8/lib/python3.6/uuid.py'>*) →

str metadata\_hash are unique to each stream version. This reverse look can return the stream name of a metadata\_hash.

**Parameters metadata\_hash** (uuid) – This could be an actual uuid object or a string form of uuid.

Returns stream metadata and other info related to a stream

Return type dict

# **Examples**

```
>>> CC = CerebralCortex("/directory/path/of/configs/")
>>> CC.get_stream_name("00ab666c-afb8-476e-9872-6472b4e66b68")
>>> {"name": .....} # stream metadata and other information
```
**get\_stream\_metadata**(*stream\_name: str*, *version: str = 'all'*) → List[cerebralcortex.core.metadata\_manager.stream.metadata.Metadata] Get a list of metadata for all versions available for a stream.

#### Parameters

- **stream** name  $(str)$  name of a stream
- **version**  $(s \, t)$  version of a stream. Acceptable parameters are all, latest, or a specific version of a stream (e.g., 2.0) (Default="all")

Returns Returns an empty list if no metadata is available for a stream\_name or a list of metadata otherwise.

Return type list (*[Metadata](#page-56-0)*)

Raises ValueError – stream\_name cannot be None or empty.

#### **Examples**

```
>>> CC = CerebralCortex("/directory/path/of/configs/")
>>> CC.get_all_users("mperf")
>>> [Metadata] # list of MetaData class objects
```
**get\_stream\_metadata\_hash**(*stream\_name: str*) → List[str] Get all the metadata hash associated with a stream name.

**Parameters stream name**  $(str)$  – name of a stream

Returns list of all the metadata hashes

Return type list[str]

#### **Examples**

```
>>> CC = CerebralCortex("/directory/path/of/configs/")
>>> CC.get_metadata_hash("ACCELEROMETER--org.md2k.motionsense--MOTION_SENSE_
˓→HRV--RIGHT_WRIST")
>>> ["00ab666c-afb8-476e-9872-6472b4e66b68", "15cc444c-dfb8-676e-3872-
˓→8472b4e66b12"] (continues on next page)
```
(continued from previous page)

**get\_stream\_name**(*metadata\_hash: <module 'uuid' from '/home/docs/.pyenv/versions/3.6.8/lib/python3.6/uuid.py'>*)  $\rightarrow$  str

metadata\_hash are unique to each stream version. This reverse look can return the stream name of a metadata\_hash.

**Parameters metadata\_hash** (uuid) – This could be an actual uuid object or a string form of uuid.

Returns name of a stream

Return type str

**Examples**

```
>>> CC = CerebralCortex("/directory/path/of/configs/")
>>> CC.get_stream_name("00ab666c-afb8-476e-9872-6472b4e66b68")
>>> ACCELEROMETER--org.md2k.motionsense--MOTION_SENSE_HRV--RIGHT_WRIST
```
**get\_stream\_versions**(*stream\_name: str*) → list Returns a list of versions available for a stream

**Parameters stream\_name** (str) – name of a stream

Returns list of int

Return type list

**Raises** ValueError – if stream name is empty or None

# **Examples**

```
>>> CC = CerebralCortex("/directory/path/of/configs/")
>>> CC.get_stream_versions("ACCELEROMETER--org.md2k.motionsense--MOTION_SENSE_
˓→HRV--RIGHT_WRIST")
>>> [1, 2, 4]
```
**is\_stream**(*stream\_name: str*) → bool

Returns true if provided stream exists.

**Parameters stream name**  $(str)$  – name of a stream

Returns True if stream\_name exist False otherwise

Return type bool

**Examples**

```
>>> CC = CerebralCortex("/directory/path/of/configs/")
>>> CC.is_stream("ACCELEROMETER--org.md2k.motionsense--MOTION_SENSE_HRV--
˓→RIGHT_WRIST")
>>> True
```
**list\_streams** () → List[cerebralcortex.core.metadata\_manager.stream.metadata.Metadata] Get all the available stream names with metadata

Returns list of available streams metadata

Return type List[*[Metadata](#page-56-0)*]

## **Examples**

```
>>> CC = CerebralCortex("/directory/path/of/configs/")
>>> CC.list_streams()
```
#### save stream metadata (*metadata obj*)  $\rightarrow$  dict

Update a record if stream already exists or insert a new record otherwise.

Parameters **metadata\_obj** ([Metadata](#page-56-0)) – stream metadata

Returns {"status": True/False,"verion":version}

Return type dict

Raises Exception – if fail to insert/update record in MySQL. Exceptions are logged in a log file

## **search\_stream**(*stream\_name*)

Find all the stream names similar to stream\_name arg. For example, passing "location" argument will return all stream names that contain the word location

Returns list of stream names similar to stream\_name arg

Return type List[str]

# **Examples**

```
>>> CC = CerebralCortex("/directory/path/of/configs/")
>>> CC.search_stream("battery")
>>> ["BATTERY--org.md2k.motionsense--MOTION_SENSE_HRV--LEFT_WRIST", "BATTERY--
˓→org.md2k.phonesensor--PHONE".....]
```
## **cerebralcortex.core.data\_manager.sql.users\_handler module**

### **class UserHandler**

Bases: object

```
create_user(username: str, user_password: str, user_role: str, user_metadata: dict, user_settings:
                  dict) \rightarrow bool
```
Create a user in SQL storage if it doesn't exist

## Parameters

- **username**  $(str)$  Only alphanumeric usernames are allowed with the max length of 25 chars.
- **user\_password** (str) no size limit on password
- **user**  $\text{role}(str)$  role of a user
- **user** metadata  $(dict)$  metadata of a user
- **user\_settings** (dict) user settings, mCerebrum configurations of a user

Returns True if user is successfully registered or throws any error in case of failure

## Return type bool

#### Raises

- ValueError if selected username is not available
- Exception if sql query fails

**delete\_user**(*username: str*)

Delete a user record in SQL table

Parameters username – username of a user that needs to be deleted

Returns if user is successfully removed

Return type bool

Raises

- ValueError if username param is empty or None
- Exception if sql query fails

**encrypt\_user\_password**(*user\_password: str*) → str

Encrypt password

Parameters user\_password (str) – unencrypted password

Raises ValueError – password cannot be None or empty.

Returns encrypted password

#### Return type str

```
gen_random_pass (string_type: str, size: int = 8) \rightarrow str
     Generate a random password
```
#### Parameters

- **string\_type** Accepted parameters are "varchar" and "char". (Default="varchar")
- **size** password length (default=8)

Returns random password

## Return type str

**get\_all\_users**(*study\_name: str*) → List[dict]

Get a list of all users part of a study.

Parameters study\_name (str) – name of a study

Raises ValueError – Study name is a requied field.

Returns Returns empty list if there is no user associated to the study\_name and/or study\_name does not exist.

Return type list[dict]

## **Examples**

```
>>> CC = CerebralCortex("/directory/path/of/configs/")
>>> CC.get_all_users("mperf")
>>> [{"76cc444c-4fb8-776e-2872-9472b4e66b16": "nasir_ali"}] # [{user_id, user_
\rightarrowname}]
```
#### **get** user id (*user name: str*)  $\rightarrow$  str Get the user id linked to user name.

**Parameters user\_name**  $(str)$  – username of a user

Returns user id associated to user\_name

Return type str

Raises ValueError – User name is a required field.

# **Examples**

```
>>> CC = CerebralCortex("/directory/path/of/configs/")
>>> CC.get_user_id("nasir_ali")
>>> '76cc444c-4fb8-776e-2872-9472b4e66b16'
```
**get\_user\_metadata**(*user\_id: <module 'uuid' from '/home/docs/.pyenv/versions/3.6.8/lib/python3.6/uuid.py'>*  $= None, username: str = None) \rightarrow dict$ 

Get user metadata by user\_id or by username

Parameters

- $user_id(str) id$  (uuid) of a user
- **user\_name**  $(str)$  username of a user

Returns user metadata

Return type dict

Todo: Return list of User class object

Raises ValueError – User ID/name cannot be empty.

# **Examples**

```
>>> CC = CerebralCortex("/directory/path/of/configs/")
>>> CC.get_user_metadata(username="nasir_ali")
>>> {"study_name":"mperf"........}
```
### **get\_user\_name**(*user\_id: str*) → str

Get the user name linked to a user id.

**Parameters user\_name**  $(str)$  – username of a user

Returns user\_id associated to username

Return type bool

Raises ValueError – User ID is a required field.

# **Examples**

```
>>> CC = CerebralCortex("/directory/path/of/configs/")
>>> CC.get_user_name("76cc444c-4fb8-776e-2872-9472b4e66b16")
>>> 'nasir_ali'
```
**get user settings** (*username: str = None*, *auth token: str = None*)  $\rightarrow$  dict Get user settings by auth-token or by username. These are user's mCerebrum settings

**Parameters** 

- **username**  $(str)$  username of a user
- **auth** token  $(str)$  auth-token

Returns List of dictionaries of user metadata

Return type list[dict]

Todo: Return list of User class object

Raises ValueError – User ID/name cannot be empty.

## **Examples**

```
>>> CC = CerebralCortex("/directory/path/of/configs/")
>>> CC.get_user_settings(username="nasir_ali")
>>> [{"mcerebrum":"some-conf"........}]
```
**is\_auth\_token\_valid**(*username: str, auth\_token: str, checktime: bool = False*)  $\rightarrow$  bool Validate whether a token is valid or expired based on the token expiry datetime stored in SQL

#### **Parameters**

- **username**  $(str)$  username of a user
- **auth\_token** (str) token generated by API-Server
- **checktime** (*bool*) setting this to False will only check if the token is available in system. Setting this to true will check if the token is expired based on the token expiry date.

Raises ValueError – Auth token and auth-token expiry time cannot be null/empty.

Returns returns True if token is valid or False otherwise.

## Return type bool

**is** user (*user* id: <*module 'uuid' from '/home/docs/.pyenv/versions/3.6.8/lib/python3.6/uuid.py'> =* 

*None*, *user\_name: <module 'uuid' from '/home/docs/.pyenv/versions/3.6.8/lib/python3.6/uuid.py'>*  $= None$ )  $\rightarrow$  bool

Checks whether a user exists in the system. One of both parameters could be set to verify whether user exist.

#### Parameters

- $user_id(str) id$  (uuid) of a user
- **user\_name**  $(str)$  username of a user

Returns True if a user exists in the system or False otherwise.

## Return type bool

Raises ValueError – Both user\_id and user\_name cannot be None or empty.

### **Examples**

```
>>> CC = CerebralCortex("/directory/path/of/configs/")
>>> CC.is_user(user_id="76cc444c-4fb8-776e-2872-9472b4e66b16")
>>> True
```
**login\_user**(*username: str*, *password: str*, *encrypted\_password: bool = False*) → dict Authenticate a user based on username and password and return an auth token

## Parameters

- **username**  $(str)$  username of a user
- **password**  $(str)$  password of a user
- **encrypted\_password** (str) is password encrypted or not. mCerebrum sends encrypted passwords

Raises ValueError – User name and password cannot be empty/None.

Returns return eturn {"status":bool, "auth\_token": str, "msg": str}

Return type dict

## **Examples**

```
>>> CC = CerebralCortex("/directory/path/of/configs/")
>>> CC.connect("nasir_ali",
˓→"2ksdfhoi2r2ljndf823hlkf8234hohwef0234hlkjwer98u234", True)
>>> True
```
**update\_auth\_token**(*username: str*, *auth\_token: str*, *auth\_token\_issued\_time: datetime.datetime*,  $auth\_token\_expr\_time: datetime.dataetime) \rightarrow bool$ 

Update an auth token in SQL database to keep user stay logged in. Auth token valid duration can be changed in configuration files.

#### Parameters

- **username**  $(str)$  username of a user
- **auth** token  $(str)$  issued new auth token
- **auth\_token\_issued\_time** (datetime) datetime when the old auth token was issue
- **auth\_token\_expiry\_time** (datetime) datetime when the token will get expired

Raises ValueError – Auth token and auth-token issue/expiry time cannot be None/empty.

Returns Returns True if the new auth token is set or False otherwise.

Return type bool

#### **username\_checks**(*username: str*)

No space, special characters, dash etc. are allowed in username. Only alphanumeric usernames are allowed with the max length of 25 chars.

Parameters username  $(str)$  -

Returns True if provided username comply the standard or throw an exception

Return type bool

Raises Exception – if username doesn't follow standards

# **Module contents**

**cerebralcortex.core.data\_manager.time\_series package**

# **Submodules**

**cerebralcortex.core.data\_manager.time\_series.data module**

## **class TimeSeriesData**(*CC*)

```
cerebralcortex.core.data_manager.time_series.influxdb_handler.
InfluxdbHandler
```
# **cerebralcortex.core.data\_manager.time\_series.influxdb\_handler module**

### <span id="page-42-0"></span>**class InfluxdbHandler**

Bases: object

**save\_data\_to\_influxdb**(*datastream: cerebralcortex.core.datatypes.datastream.DataStream*) Save data stream to influxdb only for visualization purposes.

Parameters **datastream** ([DataStream](#page-43-0)) – a DataStream object

Returns True if data is ingested successfully or False otherwise

Return type bool

Todo: This needs to be updated with the new structure. Should metadata be stored or not?

# **Example**

```
>>> CC = CerebralCortex("/directory/path/of/configs/")
>>> ds = DataStream(dataframe, MetaData)
>>> CC.save_data_to_influxdb(ds)
```
# **Module contents**

**Module contents**

**cerebralcortex.core.datatypes package**

**Submodules**

## **cerebralcortex.core.datatypes.datastream module**

<span id="page-43-0"></span>**class DataStream**(*data: object = None*, *metadata: cerebralcortex.core.metadata\_manager.stream.metadata.Metadata = None*)

Bases: object

**collect**()

Collect all the data to master node and return list of rows

Returns rows of all the dataframe

#### Return type List

**compute**(*udfName*, *timeInterval=None*)

**compute\_average**(*windowDuration: int = None*, *colmnName: str = None*) → object Window data and compute average of a windowed data of a single or all columns

#### **Parameters**

- **windowDuration**  $(int)$  duration of a window in seconds. If it is not set then stats will be computed for the whole data in a column(s)
- **colmnName**  $(str)$  average will be computed for all the columns if columnName param is not provided (for all windows)

Returns this will return a new datastream object with blank metadata

#### Return type *[DataStream](#page-43-0)*

**compute\_max** (*windowDuration: int = None*, *colmnName: str = None*)  $\rightarrow$  object Window data and compute max of a windowed data of a single or all columns

#### Parameters

- **windowDuration** (int) duration of a window in seconds. If it is not set then stats will be computed for the whole data in a column(s)
- **colmnName**  $(str)$  max will be computed for all the columns if columnName param is not provided (for all windows)

Returns this will return a new datastream object with blank metadata

#### Return type *[DataStream](#page-43-0)*

**compute\_min** (*windowDuration: int = None*, *colmnName: str = None*)  $\rightarrow$  object Window data and compute min of a windowed data of a single or all columns

#### Parameters

- **windowDuration** (int) duration of a window in seconds. If it is not set then stats will be computed for the whole data in a column(s)
- **colmnName** (str) min value will be computed for all the columns if columnName param is not provided (for all windows)

Returns this will return a new datastream object with blank metadata

Return type *[DataStream](#page-43-0)*

**compute\_sqrt** (*windowDuration: int = None*, *colmnName: str = None*)  $\rightarrow$  object Window data and compute square root of a windowed data of a single or all columns

#### **Parameters**

- **windowDuration** (int) duration of a window in seconds. If it is not set then stats will be computed for the whole data in a column(s)
- **colmnName** (str) square root will be computed for all the columns if columnName param is not provided (for all windows)

Returns this will return a new datastream object with blank metadata

Return type *[DataStream](#page-43-0)*

**compute\_stddev**(*windowDuration: int = None*, *colmnName: str = None*)  $\rightarrow$  object Window data and compute standard deviation of a windowed data of a single or all columns

#### Parameters

- **windowDuration** (int) duration of a window in seconds. If it is not set then stats will be computed for the whole data in a column(s)
- **colmnName**  $(str)$  standard deviation will be computed for all the columns if column-Name param is not provided (for all windows)

Returns this will return a new datastream object with blank metadata

Return type *[DataStream](#page-43-0)*

**compute\_sum** (*windowDuration: int = None*, *colmnName: str = None*)  $\rightarrow$  object Window data and compute sum of a windowed data of a single or all columns

#### Parameters

- **windowDuration** (int) duration of a window in seconds. If it is not set then stats will be computed for the whole data in a column(s)
- **colmnName**  $(str)$  average will be computed for all the columns if columnName param is not provided (for all windows)

Returns this will return a new datastream object with blank metadata

#### Return type *[DataStream](#page-43-0)*

**compute\_variance** (*windowDuration: int = None*, *colmnName: str = None*)  $\rightarrow$  object Window data and compute variance of a windowed data of a single or all columns

#### Parameters

- **windowDuration** (int) duration of a window in seconds. If it is not set then stats will be computed for the whole data in a column(s)
- **colmnName** (str) variance will be computed for all the columns if columnName param is not provided (for all windows)

Returns this will return a new datastream object with blank metadata

# Return type *[DataStream](#page-43-0)*

**create\_windows**(*window\_length='hour'*)

filter data

#### **Parameters**

- **columnName**  $(str)$  name of the column
- **operator**  $(str)$  basic operators  $(e.g., >, <, ==, !=)$
- **value**  $(Any)$  if the columnName is timestamp, please provide python datatime object

Returns this will return a new datastream object with blank metadata

#### Return type *[DataStream](#page-43-0)*

### **data**

get stream data

Returns (DataFrame):

**drop\_column**(*\*args*, *\*\*kwargs*) calls deafult dataframe drop

#### **Parameters**

• **\*args** –

• **\*\*kwargs** –

**filter**(*columnName*, *operator*, *value*) filter data

#### **Parameters**

- **columnName**  $(str)$  name of the column
- **operator**  $(str)$  basic operators  $(e.g., >, <, ==, !=)$
- **value**  $(Any)$  if the columnName is timestamp, please provide python datatime object

Returns this will return a new datastream object with blank metadata

Return type *[DataStream](#page-43-0)*

```
filter_user(user_ids: List)
```
filter data to get only selective users' data

Parameters user\_ids (List [str]) – list of users' UUIDs

Returns this will return a new datastream object with blank metadata

Return type *[DataStream](#page-43-0)*

#### **filter\_version**(*version: List*)

filter data to get only selective users' data

Parameters **version** (List [str]) – list of stream versions

Returns this will return a new datastream object with blank metadata

Return type *[DataStream](#page-43-0)*

Todo: Metadata version should be return with the data

**get\_metadata** (*version: int* = None) → cerebralcortex.core.metadata\_manager.stream.metadata.Metadata get stream metadata

Parameters **version** (int) – version of a stream

Returns single version of a stream

Return type *[Metadata](#page-56-0)*

Raises Exception – if specified version is not available for the stream

**groupby**(*\*columnName*)

Group data by column name :param columnName: name of the column to group by with :type column-Name: str

Returns:

```
join(dataStream, propagation='forward')
     filter data
```
#### Parameters

- **columnName**  $(str)$  name of the column
- **operator**  $(str)$  basic operators  $(e.g., >, <, ==, !=)$
- **value**  $(Any)$  if the columnName is timestamp, please provide python datatime object

Returns this will return a new datastream object with blank metadata

Return type *[DataStream](#page-43-0)*

```
limit(*args, **kwargs)
```
calls deafult dataframe limit

# **Parameters**

- **\*args** –
- **\*\*kwargs** –
- **map\_stream**(*window\_ds*)

Map/join a stream to a windowed stream

Parameters window ds (Datastream) – windowed datastream object

Returns joined/mapped stream

#### Return type Datastream

## **metadata**

return stream metadata

## Returns

#### Return type *[Metadata](#page-56-0)*

**plot**(*y\_axis\_column=None*)

**plot\_gps\_cords**(*zoom=5*)

**plot\_hist**(*x\_axis\_column=None*)

**plot\_stress\_bar**(*x\_axis\_column='stresser\_main'*)

**plot\_stress\_comparison**(*x\_axis\_column='stresser\_main'*, *usr\_id=None*, *compare\_with='all'*)

```
plot_stress_gantt()
```
**plot\_stress\_pie**(*x\_axis\_column='stresser\_main'*)

**plot\_stress\_sankey**(*cat\_cols=['stresser\_main', 'stresser\_sub'], value\_cols='density', title="Stressers' Sankey Diagram"*)

**run\_algorithm**(*udfName*, *columnNames: List[str] = []*, *windowDuration: int = 60*, *slideDuration: int = None*, *groupByColumnName: List[str] = []*, *startTime=None*, *preserve\_ts=False*) Run an algorithm

Parameters

• **udfName** – Name of the algorithm

- List [str] (*groupByColumnName*) column names on which windowing should be performed. Windowing will be performed on all columns if none is provided
- **windowDuration** (int) duration of a window in seconds
- **slideDuration** (int) slide duration of a window
- **List** [str] groupby column names, for example, groupby user, col1, col2
- **startTime** (datetime) The startTime is the offset with respect to 1970-01-01 00:00:00 UTC with which to start window intervals. For example, in order to have hourly tumbling windows that start 15 minutes past the hour, e.g. 12:15-13:15, 13:15-14:15. . . provide startTime as 15 minutes. First time of data will be used as startTime if none is provided
- **preserve\_ts** (bool) setting this to True will return timestamps of corresponding to each windowed value

Returns this will return a new datastream object with blank metadata

### Return type *[DataStream](#page-43-0)*

#### **schema**()

Get data schema (e.g., column names and number of columns etc.)

Returns pyspark dataframe schema object

**show**(*\*args*, *\*\*kwargs*)

```
sort(columnNames: list = [], ascending=True)
     Sort data column in ASC or DESC order
```
Returns DataStream object

Return type object

#### **summary**()

print the summary of the data

#### **to\_pandas**()

This method converts pyspark dataframe into pandas dataframe.

## **Notes**

This method will collect all the data on master node to convert pyspark dataframe into pandas dataframe. After converting to pandas dataframe datastream objects helper methods will not be accessible.

Returns this will return a new datastream object with blank metadata

Return type Datastream (*[Metadata](#page-56-0)*, pandas.DataFrame)

## **Examples**

```
>>> CC = CerebralCortex("/directory/path/of/configs/")
>>> ds = CC.get_stream("STREAM-NAME")
>>> new_ds = ds.to_pandas()
>>> new_ds.data.head()
```
**where**(*\*args*, *\*\*kwargs*)

calls deafult dataframe where

Parameters

• **\*args** –

• **\*\*kwargs** –

**window**(*windowDuration: int = 60*, *groupByColumnName: List[str] = []*, *columnName: List[str] = []*, *slideDuration: int = None*, *startTime=None*, *preserve\_ts=False*)

Window data into fixed length chunks. If no columnName is provided then the windowing will be performed on all the columns.

Parameters

- **windowDuration** (int) duration of a window in seconds
- List [str]  $(c \text{olumName})$  groupby column names, for example, groupby user, col1, col2
- List [str] column names on which windowing should be performed. Windowing will be performed on all columns if none is provided
- **slideDuration** (int) slide duration of a window
- **startTime** (datetime) The startTime is the offset with respect to 1970-01-01 00:00:00 UTC with which to start window intervals. For example, in order to have hourly tumbling windows that start 15 minutes past the hour, e.g.  $12:15-13:15$ ,  $13:15-14:15...$ provide startTime as 15 minutes. First time of data will be used as startTime if none is provided
- **preserve\_ts** (bool) setting this to True will return timestamps of corresponding to each windowed value

Returns this will return a new datastream object with blank metadata

Return type *[DataStream](#page-43-0)*

Note: This windowing method will use collect\_list to return values for each window. collect\_list is not optimized.

#### **get\_window**(*x*)

**windowing\_udf**(*x*)

# **Module contents**

**class DataStream**(*data: object = None*, *metadata: cerebralcortex.core.metadata\_manager.stream.metadata.Metadata = None*) Bases: object **collect**()

Collect all the data to master node and return list of rows

Returns rows of all the dataframe

Return type List

**compute**(*udfName*, *timeInterval=None*)

**compute\_average** (*windowDuration: int = None*, *colmnName: str = None*)  $\rightarrow$  object Window data and compute average of a windowed data of a single or all columns

**Parameters** 

- **windowDuration** (int) duration of a window in seconds. If it is not set then stats will be computed for the whole data in a column(s)
- **colmnName**  $(str)$  average will be computed for all the columns if columnName param is not provided (for all windows)

Returns this will return a new datastream object with blank metadata

#### Return type *[DataStream](#page-43-0)*

**compute max** (*windowDuration: int = None*, *colmnName: str = None*)  $\rightarrow$  object Window data and compute max of a windowed data of a single or all columns

#### Parameters

- **windowDuration** (int) duration of a window in seconds. If it is not set then stats will be computed for the whole data in a column(s)
- **colmnName**  $(str)$  max will be computed for all the columns if columnName param is not provided (for all windows)

Returns this will return a new datastream object with blank metadata

#### Return type *[DataStream](#page-43-0)*

**compute\_min** (*windowDuration: int = None*, *colmnName: str = None*)  $\rightarrow$  object Window data and compute min of a windowed data of a single or all columns

#### Parameters

- **windowDuration** (int) duration of a window in seconds. If it is not set then stats will be computed for the whole data in a column(s)
- **colmnName** (str) min value will be computed for all the columns if columnName param is not provided (for all windows)

Returns this will return a new datastream object with blank metadata

#### Return type *[DataStream](#page-43-0)*

**compute\_sqrt** (*windowDuration: int = None*, *colmnName: str = None*)  $\rightarrow$  object

Window data and compute square root of a windowed data of a single or all columns

#### Parameters

- **windowDuration** (int) duration of a window in seconds. If it is not set then stats will be computed for the whole data in a column(s)
- **colmnName** (str) square root will be computed for all the columns if columnName param is not provided (for all windows)

Returns this will return a new datastream object with blank metadata

# Return type *[DataStream](#page-43-0)*

**compute\_stddev**(*windowDuration: int = None*, *colmnName: str = None*) → object Window data and compute standard deviation of a windowed data of a single or all columns

#### Parameters

- **windowDuration**  $(int)$  duration of a window in seconds. If it is not set then stats will be computed for the whole data in a column(s)
- **colmnName**  $(str)$  standard deviation will be computed for all the columns if column-Name param is not provided (for all windows)

Returns this will return a new datastream object with blank metadata

## Return type *[DataStream](#page-43-0)*

**compute\_sum** (*windowDuration: int = None*, *colmnName: str = None*)  $\rightarrow$  object Window data and compute sum of a windowed data of a single or all columns

#### Parameters

- **windowDuration** (int) duration of a window in seconds. If it is not set then stats will be computed for the whole data in a column(s)
- **colmnName** (str) average will be computed for all the columns if columnName param is not provided (for all windows)

Returns this will return a new datastream object with blank metadata

#### Return type *[DataStream](#page-43-0)*

**compute variance** (*windowDuration: int = None*, *colmnName: str = None*)  $\rightarrow$  object Window data and compute variance of a windowed data of a single or all columns

#### Parameters

- **windowDuration** (int) duration of a window in seconds. If it is not set then stats will be computed for the whole data in a column(s)
- **colmnName** (str) variance will be computed for all the columns if columnName param is not provided (for all windows)

Returns this will return a new datastream object with blank metadata

Return type *[DataStream](#page-43-0)*

```
create_windows(window_length='hour')
```
filter data

#### Parameters

- **columnName**  $(str)$  name of the column
- **operator**  $(str)$  basic operators  $(e.g., >, <, ==, !=)$
- **value**  $(Any)$  if the columnName is timestamp, please provide python datatime object

Returns this will return a new datastream object with blank metadata

#### Return type *[DataStream](#page-43-0)*

#### **data**

get stream data

Returns (DataFrame):

**drop\_column**(*\*args*, *\*\*kwargs*) calls deafult dataframe drop

#### Parameters

- **\*args** –
- **\*\*kwargs** –
- **filter**(*columnName*, *operator*, *value*) filter data

## Parameters

• **columnName**  $(str)$  – name of the column

- **operator**  $(str)$  basic operators  $(e.g., >, <, ==, !=)$
- **value**  $(Any)$  if the columnName is timestamp, please provide python datatime object

Returns this will return a new datastream object with blank metadata

Return type *[DataStream](#page-43-0)*

#### filter user (*user ids: List*)

filter data to get only selective users' data

Parameters user\_ids (List [str]) – list of users' UUIDs

Returns this will return a new datastream object with blank metadata

Return type *[DataStream](#page-43-0)*

```
filter_version(version: List)
```
filter data to get only selective users' data

Parameters **version** (List [str]) – list of stream versions

Returns this will return a new datastream object with blank metadata

Return type *[DataStream](#page-43-0)*

Todo: Metadata version should be return with the data

**get\_metadata**(*version: int = None*) → cerebralcortex.core.metadata\_manager.stream.metadata.Metadata get stream metadata

Parameters **version** (int) – version of a stream

Returns single version of a stream

Return type *[Metadata](#page-56-0)*

Raises Exception – if specified version is not available for the stream

**groupby**(*\*columnName*)

Group data by column name :param columnName: name of the column to group by with :type column-Name: str

Returns:

**join**(*dataStream*, *propagation='forward'*)

filter data

Parameters

- **columnName**  $(str)$  name of the column
- **operator**  $(str)$  basic operators  $(e.g., >, <, ==, !=)$
- **value** (Any) if the columnName is timestamp, please provide python datatime object

Returns this will return a new datastream object with blank metadata

Return type *[DataStream](#page-43-0)*

**limit**(*\*args*, *\*\*kwargs*)

calls deafult dataframe limit

#### Parameters

• **\*args** –

#### • **\*\*kwargs** –

**map\_stream**(*window\_ds*)

Map/join a stream to a windowed stream

Parameters window\_ds (Datastream) – windowed datastream object

Returns joined/mapped stream

Return type Datastream

# **metadata**

return stream metadata

Returns

#### Return type *[Metadata](#page-56-0)*

**plot**(*y\_axis\_column=None*)

**plot\_gps\_cords**(*zoom=5*)

**plot\_hist**(*x\_axis\_column=None*)

**plot\_stress\_bar**(*x\_axis\_column='stresser\_main'*)

**plot\_stress\_comparison**(*x\_axis\_column='stresser\_main'*, *usr\_id=None*, *compare\_with='all'*)

**plot\_stress\_gantt**()

**plot\_stress\_pie**(*x\_axis\_column='stresser\_main'*)

**plot\_stress\_sankey**(*cat\_cols=['stresser\_main', 'stresser\_sub'], value\_cols='density', title="Stressers' Sankey Diagram"*)

**run\_algorithm**(*udfName*, *columnNames: List[str] = []*, *windowDuration: int = 60*, *slideDuration: int = None*, *groupByColumnName: List[str] = []*, *startTime=None*, *preserve\_ts=False*)

Run an algorithm

#### Parameters

- **udfName** Name of the algorithm
- List [str] (*groupByColumnName*) column names on which windowing should be performed. Windowing will be performed on all columns if none is provided
- **windowDuration** (int) duration of a window in seconds
- **slideDuration** (int) slide duration of a window
- **List** [str] groupby column names, for example, groupby user, col1, col2
- **startTime** (datetime) The startTime is the offset with respect to 1970-01-01 00:00:00 UTC with which to start window intervals. For example, in order to have hourly tumbling windows that start 15 minutes past the hour, e.g. 12:15-13:15, 13:15-14:15. . . provide startTime as 15 minutes. First time of data will be used as startTime if none is provided
- **preserve\_ts** (bool) setting this to True will return timestamps of corresponding to each windowed value

Returns this will return a new datastream object with blank metadata

#### Return type *[DataStream](#page-43-0)*

#### **schema**()

Get data schema (e.g., column names and number of columns etc.)

Returns pyspark dataframe schema object

**show**(*\*args*, *\*\*kwargs*)

**sort**(*columnNames: list = []*, *ascending=True*) Sort data column in ASC or DESC order

Returns DataStream object

Return type object

# **summary**()

print the summary of the data

#### **to\_pandas**()

This method converts pyspark dataframe into pandas dataframe.

# **Notes**

This method will collect all the data on master node to convert pyspark dataframe into pandas dataframe. After converting to pandas dataframe datastream objects helper methods will not be accessible.

Returns this will return a new datastream object with blank metadata

Return type Datastream (*[Metadata](#page-56-0)*, pandas.DataFrame)

## **Examples**

```
>>> CC = CerebralCortex("/directory/path/of/configs/")
>>> ds = CC.get_stream("STREAM-NAME")
>>> new_ds = ds.to_pandas()
>>> new_ds.data.head()
```
**where**(*\*args*, *\*\*kwargs*)

calls deafult dataframe where

#### Parameters

```
• *args –
```
• **\*\*kwargs** –

**window** (*windowDuration: int* = 60,  $groupByColumnName: List[str] = [1, columnName: List[str] = [1,$ *slideDuration: int = None*, *startTime=None*, *preserve\_ts=False*)

Window data into fixed length chunks. If no columnName is provided then the windowing will be performed on all the columns.

## Parameters

- **windowDuration** (int) duration of a window in seconds
- List [str] (columnName) groupby column names, for example, groupby user, col1, col2
- **List[str]** column names on which windowing should be performed. Windowing will be performed on all columns if none is provided
- **slideDuration** (int) slide duration of a window
- **startTime** (datetime) The startTime is the offset with respect to 1970-01-01 00:00:00 UTC with which to start window intervals. For example, in order to have hourly tumbling windows that start 15 minutes past the hour, e.g. 12:15-13:15, 13:15-14:15. . .

provide startTime as 15 minutes. First time of data will be used as startTime if none is provided

• **preserve\_ts** (bool) – setting this to True will return timestamps of corresponding to each windowed value

Returns this will return a new datastream object with blank metadata

Return type *[DataStream](#page-43-0)*

Note: This windowing method will use collect\_list to return values for each window. collect\_list is not optimized.

# **cerebralcortex.core.log\_manager package**

# **Submodules**

## **cerebralcortex.core.log\_manager.log\_handler module**

# <span id="page-54-0"></span>**class LogHandler**

Bases: object

**log**(*error\_message="*, *error\_type=(1*, *)*)

# **class LogTypes**

Bases: object

```
CRITICAL = (2,)
DEBUG = 6
ERROR = (3,)
EXCEPTION = (1, )MISSING_DATA = (5,)
WARNING = (4,)
```
## **cerebralcortex.core.log\_manager.logging module**

```
class CCLogging(CC)
```
Bases: [cerebralcortex.core.log\\_manager.log\\_handler.LogHandler](#page-54-0)

# **Module contents**

**cerebralcortex.core.messaging\_manager package**

**Submodules**

## **cerebralcortex.core.messaging\_manager.kafka\_handler module**

# <span id="page-55-0"></span>**class KafkaHandler**

Bases: object

**create\_direct\_kafka\_stream**(*kafka\_topic: str*, *ssc*) → pyspark.streaming.kafka.KafkaDStream Create a direct stream to kafka topic. Supports only one topic at a time

Parameters kafka topic – kafka topic to create stream against

Raises Exception – if direct stream cannot be created.

Todo: Enable logging of errors

## **produce\_message**(*topic: str*, *msg: str*)

Publish a message on kafka message queue

#### Parameters

- **topic**  $(str)$  name of the kafka topic
- **msg** (dict) message that needs to published on kafka

Returns True if successful. In case of failure, it returns an Exception message.

Return type bool

Raises

- ValueError topic and message parameters cannot be empty or None.
- Exception Error publishing message. Topic: topic\_name error-message

# **subscribe\_to\_topic**(*topic: str*) → dict

Subscribe to kafka topic as a consumer

**Parameters**  $\text{topic}(str)$  **– name of the kafka topic** 

Yields *dict* – kafka message

Raises ValueError – Topic parameter is missing.

## **cerebralcortex.core.messaging\_manager.messaging\_queue module**

```
class MessagingQueue(CC: object, auto_offset_reset: str = 'largest')
```
Bases: [cerebralcortex.core.messaging\\_manager.kafka\\_handler.KafkaHandler](#page-55-0)

# **Module contents**

**cerebralcortex.core.metadata\_manager package**

**Subpackages**

**cerebralcortex.core.metadata\_manager.stream package**

**Submodules**

## **cerebralcortex.core.metadata\_manager.stream.data\_descriptor module**

### <span id="page-56-1"></span>**class DataDescriptor**

Bases: object

# **from\_json**(*obj*)

Cast DataDescriptor class object into json

Parameters  $obj$  ([DataDescriptor](#page-56-1)) – object of a data descriptor class

Returns

Return type self

# **set\_attribute**(*key*, *value*)

Attributes field is option in metadata object. Arbitrary number or attributes could be attached to a DataDescriptor

### Parameters

• **key**  $(str)$  – key of an attribute

• **value**  $(str)$  – value of an attribute

Returns

Return type self

Raises ValueError – if key/value are missing

**set\_name**(*value*)

Name of data descriptor

Parameters **value** (str) – name

Returns

Return type self

**set\_type**(*value: str*) Type of a data descriptor

Parameters **value** (str) – type

Returns

Return type self

#### **cerebralcortex.core.metadata\_manager.stream.metadata module**

# <span id="page-56-0"></span>**class Metadata**

Bases: object

**add\_annotation**(*annotation: str*) Add annotation stream name

**Parameters annotation**  $(str)$  – name of annotation stream

Returns self

**add\_dataDescriptor**(*dd: cerebralcortex.core.metadata\_manager.stream.data\_descriptor.DataDescriptor*) Add data description of a stream

Parameters **dd** ([DataDescriptor](#page-56-1)) – data descriptor

Returns self

### **add\_input\_stream**(*input\_stream: str*)

Add input streams that were used to derive a new stream

Parameters *input\_stream* (str) – name of input stream

Returns self

**add\_module**(*mod: cerebralcortex.core.metadata\_manager.stream.module\_info.ModuleMetadata*) Add module metadata

Parameters **mod** ([ModuleMetadata](#page-58-0)) – module metadata

Returns self

**from\_json\_file**(*metadata: dict*) → List Convert dict (json) objects into Metadata class objects

Parameters dict (json\_list) – metadata dict

Returns metadata class object

Return type *[Metadata](#page-56-0)*

**from\_json\_sql**(*metadata\_json: dict*) → List Convert dict (json) objects into Metadata class objects

Parameters dict (json\_list) – metadata dict

Returns metadata class object

Return type *[Metadata](#page-56-0)*

## **get\_hash**() → str

Get the unique hash of metadata. Hash is generated based on "stream-name + data\_descriptor + modulemetadata"

Returns hash id of metadata

Return type str

## **get\_hash\_by\_json**(*metadata: dict = None*) → str

Get the unique hash of metadata. Hash is generated based on "stream-name + data descriptor + modulemetadata"

Parameters **metadata** – only pass this if this method is used on a dict object outside of Metadata class

Returns hash id of metadata

Return type str

**is**  $valid() \rightarrow bool$ 

check whether all required fields are set

Returns True if fields are set or throws an exception in case of missing values

Return type bool

Exception: ValueError: if metadata fields are not set

**set\_description**(*stream\_description: str*) Add stream description

**Parameters stream\_description** (str) – textual description of a stream

Returns self

**set\_name**(*value: str*) set name of a stream

**Parameters value**  $(str)$  – name of a stream

Returns self

**to\_json**() → dict Convert MetaData object into a dict (json) object

Returns dict form of MetaData object

Return type dict

# **cerebralcortex.core.metadata\_manager.stream.module\_info module**

## <span id="page-58-0"></span>**class ModuleMetadata**

Bases: object

## **from\_json**(*obj*)

Cast ModuleMetadata class object into json

Parameters obj([ModuleMetadata](#page-58-0)) – object of a ModuleMetadata class

Returns

## Return type self

## **set\_attribute**(*key: str*, *value: str*)

Attributes field is option in metadata object. Arbitrary number or attributes could be attached to a DataDescriptor

Parameters

- **key**  $(str)$  key of an attribute
- **value**  $(str)$  value of an attribute

Returns

Return type self

Raises ValueError – if key/value are missing

## **set\_author**(*key*, *value*)

set author key/value pair. For example, key=name, value=md2k

## Parameters

- **key**  $(str)$  author metadata key
- **value**  $(str)$  author metadata value

Returns

Return type self

```
set_name(value)
```
name of the module

Parameters **value** (str) – name

Returns

# Return type self

**set\_version**(*value*) version of the module

Parameters **value** (str) – version

Returns

Return type self

# **Module contents**

### **class Metadata**

Bases: object

# **add\_annotation**(*annotation: str*)

Add annotation stream name

**Parameters annotation** (str) – name of annotation stream

Returns self

**add\_dataDescriptor**(*dd: cerebralcortex.core.metadata\_manager.stream.data\_descriptor.DataDescriptor*) Add data description of a stream

Parameters **dd** ([DataDescriptor](#page-56-1)) – data descriptor

Returns self

**add\_input\_stream**(*input\_stream: str*) Add input streams that were used to derive a new stream

**Parameters input\_stream** (str) – name of input stream

Returns self

**add\_module**(*mod: cerebralcortex.core.metadata\_manager.stream.module\_info.ModuleMetadata*) Add module metadata

Parameters **mod** ([ModuleMetadata](#page-58-0)) – module metadata

Returns self

**from\_json\_file**(*metadata: dict*) → List

Convert dict (json) objects into Metadata class objects

Parameters dict (json\_list) – metadata dict

Returns metadata class object

Return type *[Metadata](#page-56-0)*

**from\_json\_sql**(*metadata\_json: dict*) → List Convert dict (json) objects into Metadata class objects

Parameters dict (json\_list) – metadata dict

Returns metadata class object

Return type *[Metadata](#page-56-0)*

```
get_hash() → str
```
Get the unique hash of metadata. Hash is generated based on "stream-name + data descriptor + modulemetadata"

Returns hash id of metadata

Return type str

**get\_hash\_by\_json**(*metadata: dict = None*) → str

Get the unique hash of metadata. Hash is generated based on "stream-name + data\_descriptor + modulemetadata"

Parameters **metadata** – only pass this if this method is used on a dict object outside of Metadata class

Returns hash id of metadata

Return type str

#### **is\_valid**() → bool

check whether all required fields are set

Returns True if fields are set or throws an exception in case of missing values

Return type bool

Exception: ValueError: if metadata fields are not set

### **set\_description**(*stream\_description: str*)

Add stream description

## **Parameters stream description**  $(str)$  – textual description of a stream

Returns self

**set\_name**(*value: str*)

set name of a stream

**Parameters value**  $(str)$  – name of a stream

Returns self

**to\_json**() → dict

Convert MetaData object into a dict (json) object

Returns dict form of MetaData object

Return type dict

#### **class DataDescriptor**

Bases: object

**from\_json**(*obj*)

Cast DataDescriptor class object into json

Parameters  $obj$  ([DataDescriptor](#page-56-1)) – object of a data descriptor class

Returns

Return type self

#### **set\_attribute**(*key*, *value*)

Attributes field is option in metadata object. Arbitrary number or attributes could be attached to a DataDescriptor

Parameters

- **key**  $(str)$  key of an attribute
- **value**  $(str)$  value of an attribute

Returns

Return type self

Raises ValueError – if key/value are missing

**set\_name**(*value*)

Name of data descriptor

Parameters **value** (str) – name

Returns

Return type self

**set\_type**(*value: str*)

Type of a data descriptor

Parameters **value**  $(str)$  – type

Returns

Return type self

#### **class ModuleMetadata**

Bases: object

**from\_json**(*obj*)

Cast ModuleMetadata class object into json

Parameters obj([ModuleMetadata](#page-58-0)) – object of a ModuleMetadata class

Returns

Return type self

**set\_attribute**(*key: str*, *value: str*)

Attributes field is option in metadata object. Arbitrary number or attributes could be attached to a DataDescriptor

Parameters

- **key**  $(str)$  key of an attribute
- **value**  $(str)$  value of an attribute

Returns

Return type self

Raises ValueError – if key/value are missing

**set\_author**(*key*, *value*)

set author key/value pair. For example, key=name, value=md2k

Parameters

- **key**  $(str)$  author metadata key
- **value**  $(str)$  author metadata value

Returns

#### Return type self

```
set_name(value)
```
name of the module

#### Parameters **value** (str) – name

# Returns

## Return type self

**set\_version**(*value*)

version of the module

Parameters **value** (str) – version

Returns

Return type self

# **cerebralcortex.core.metadata\_manager.user package**

# **Submodules**

#### **cerebralcortex.core.metadata\_manager.user.user module**

**class User**(*user\_id: uuid.UUID*, *username: str*, *password: str*, *token: str = None*, *token\_issued\_at: datetime.datetime = None*, *token\_expiry: datetime.datetime = None*, *user\_role: datetime.datetime = None*, *user\_metadata: dict = None*, *active: bool = 1*) Bases: object

**isactive**

user status

Type Returns (int)

## **password**

encrypted password

Type Returns

Type (str)

## **token**

auth token

Type Returns

Type (str)

**token\_expiry**

date and time when token will expire

Type Returns

Type (datetime)

## **token\_issued\_at**

date and time when token was issues

Type Returns

Type (datetime)

**user\_id**

user id

Type Returns

Type (str)

**user\_metadata** metadata of a user

Type Returns (dict)

**user\_role**

role

Type Returns (str)

#### **username**

user name

Type Returns

Type (str)

# **Module contents**

**Module contents**

**cerebralcortex.core.util package**

**Submodules**

# **cerebralcortex.core.util.datetime\_helper\_methods module**

**get\_timezone**(*tz\_offset: float*, *common\_only: bool = False*) Returns a timezone for a given offset in milliseconds

# Parameters

- **tz\_offset** (float) in milliseconds
- **common\_only** (bool) –

Returns timezone of an offset

Return type str

# **cerebralcortex.core.util.spark\_helper module**

**get\_or\_create\_sc**(*type='sparkContext'*, *name='CerebralCortex-Kernal'*, *enable\_spark\_ui=False*) get or create spark context

Parameters

- **type** (str) type (sparkContext, SparkSessionBuilder, sparkSession, sqlContext). (default="sparkContext")
- **name**  $(str)$  spark app name (default="CerebralCortex-Kernal")

Returns:

**Module contents**

**Module contents**

# **9.1.2 Submodules**

# **9.1.3 cerebralcortex.kernel module**

```
class Kernel(configs_dir_path: str = None, auto_offset_reset: str = 'largest', enable_spark: bool = True,
                  enable_spark_ui=False)
```
Bases: object

```
connect (username: str, password: str, encrypted_password: bool = False) \rightarrow dict
     Authenticate a user based on username and password and return an auth token
```
#### **Parameters**

- **username**  $(str)$  username of a user
- **password**  $(str)$  password of a user
- **encrypted\_password**  $(str)$  is password encrypted or not. mCerebrum sends encrypted passwords

Raises ValueError – User name and password cannot be empty/None.

Returns return eturn {"status":bool, "auth token": str, "msg": str}

Return type dict

## **Examples**

```
>>> CC = Kernel("/directory/path/of/configs/")
>>> CC.connect("nasir_ali",
˓→"2ksdfhoi2r2ljndf823hlkf8234hohwef0234hlkjwer98u234", True)
>>> True
```
## **create\_bucket**(*bucket\_name: str*) → bool

creates a bucket aka folder in object storage system.

Parameters **bucket\_name** (str) – name of the bucket

Returns True if bucket was successfully created. On failure, returns an error with dict {"error":"error-message"}

#### Return type bool

Raises ValueError – Bucket name cannot be empty/None.

# **Examples**

```
>>> CC = Kernel("/directory/path/of/configs/")
>>> CC.create_bucket("live_data_folder")
>>> True
```
**create\_user**(*username: str*, *user\_password: str*, *user\_role: str*, *user\_metadata: dict*, *user\_settings:*  $dict) \rightarrow bool$ 

Create a user in SQL storage if it doesn't exist

## Parameters

- **username**  $(str)$  Only alphanumeric usernames are allowed with the max length of 25 chars.
- **user\_password** (str) no size limit on password
- **user** role (str) role of a user
- **user** metadata  $(dict)$  metadata of a user
- **user\_settings** (dict) user settings, mCerebrum configurations of a user

Returns True if user is successfully registered or throws any error in case of failure

# Return type bool

#### Raises

- ValueError if selected username is not available
- Exception if sql query fails

#### **delete\_user**(*username: str*) → bool

Delete a user record in SQL table

Parameters **username** – username of a user that needs to be deleted

Returns if user is successfully removed

## Return type bool

#### Raises

- ValueError if username param is empty or None
- Exception if sql query fails

# **encrypt\_user\_password**(*user\_password: str*) → str

Encrypt password

Parameters user\_password (str) – unencrypted password

Raises ValueError – password cannot be None or empty.

Returns encrypted password

#### Return type str

**gen\_random\_pass** (*string\_type: str = 'varchar'*, *size: int = 8*)  $\rightarrow$  str Generate a random password

#### Parameters

- **string\_type** Accepted parameters are "varchar" and "char". (Default="varchar")
- **size** password length (default=8)

Returns random password

# Return type str

**get all users** (*study name: str*)  $\rightarrow$  List[dict] Get a list of all users part of a study.

Parameters study\_name (str) – name of a study

Raises ValueError – Study name is a requied field.

Returns Returns empty list if there is no user associated to the study name and/or study name does not exist.

Return type list[dict]

### **Examples**

```
>>> CC = Kernel("/directory/path/of/configs/")
>>> CC.get_all_users("mperf")
>>> [{"76cc444c-4fb8-776e-2872-9472b4e66b16": "nasir_ali"}] # [{user_id, user_
\rightarrowname}]
```
## **get\_bucket\_objects**(*bucket\_name: str*) → dict

returns a list of all objects stored in the specified Minio bucket

```
Parameters bucket name (str) – name of the bucket aka folder
```
Returns {bucket-objects: [{"object\_name":"", "metadata": {}}...], in case of an error {"error": str}

Return type dict

**get\_buckets**() → dict returns all available buckets in an object storage

Returns {bucket-name: str,  $[{$ "key":"value"}]}, in case of an error {"error": str}

Return type dict

```
get_cache_value(key: str) → str
```
Retrieves value from the cache for the given key.

Parameters **key** – key in the cache

Returns The value in the cache

Return type str

Raises ValueError – if key is None or empty

#### **get\_kafka\_offsets**(*topic: str*) → dict

Get last stored kafka offsets

Parameters **topic** (str) – kafka topic name

Returns list of kafka offsets. This method will return empty list if topic does not exist and/or no offset is stored for the topic.

Return type list[dict]

Raises ValueError – Topic name cannot be empty/None

# **Examples**

```
>>> CC = Kernel("/directory/path/of/configs/")
>>> CC.get_kafka_offsets("live-data")
>>> [{"id","topic", "topic_partition", "offset_start", "offset_until",
˓→"offset_update_time"}]
```
**get\_object**(*bucket\_name: str*, *object\_name: str*) → dict Returns stored object (HttpResponse)

Parameters

- **bucket\_name** (str) name of a bucket aka folder
- **object\_name** (str) name of an object that needs to be downloaded
- Returns object that needs to be downloaded. If file does not exists then it returns an error {"error": "File does not exist."}

#### Return type file-object

# Raises

- ValueError Missing bucket\_name and object\_name params.
- Exception {"error": "error-message"}

**get\_object\_stats**(*bucket\_name: str*, *object\_name: str*) → dict

Returns properties (e.g., object type, last modified etc.) of an object stored in a specified bucket

#### Parameters

- **bucket** name  $(str)$  name of a bucket aka folder
- **object\_name**  $(str)$  name of an object
- Returns information of an object (e.g., creation\_date, object\_size etc.). In case of an error {"error": str}

#### Return type dict

## Raises

- ValueError Missing bucket\_name and object\_name params.
- Exception {"error": "error-message"}
- $get\_stream$ (*stream\_name: str, version: str = 'all', data\_type=<DataSet.COMPLETE: (1, )>*)  $\rightarrow$ cerebralcortex.core.datatypes.datastream.DataStream

Retrieve a data-stream with it's metadata.

# Parameters

- **stream\_name** (str) name of a stream
- **version**  $(s \tau r)$  version of a stream. Acceptable parameters are all, latest, or a specific version of a stream (e.g., 2.0) (Default="all")
- **data type** ([DataSet](#page-29-0)) DataSet.COMPLETE returns both Data and Metadata. DataSet.ONLY\_DATA returns only Data. DataSet.ONLY\_METADATA returns only metadata of a stream. (Default=DataSet.COMPLETE)

Returns contains Data and/or metadata

#### Return type *[DataStream](#page-43-0)*

Raises ValueError – if stream name is empty or None

Note: Please specify a version if you know the exact version of a stream. Getting all the stream data and then filtering versions won't be efficient.

# **Examples**

```
>>> CC = Kernel("/directory/path/of/configs/")
>>> ds = CC.get_stream("ACCELEROMETER--org.md2k.motionsense--MOTION_SENSE_HRV-
˓→-RIGHT_WRIST")
>>> ds.data # an object of a dataframe
>>> ds.metadata # an object of MetaData class
>>> ds.get_metadata(version=1) # get the specific version metadata of a stream
```
**get\_stream\_info\_by\_hash**(*metadata\_hash: <module 'uuid' from*  $\langle$ /home/docs/.pyenv/versions/3.6.8/lib/python3.6/uuid.py'>)  $\rightarrow$ 

metadata hash are unique to each stream version. This reverse look can return the stream name of a metadata\_hash.

**Parameters metadata\_hash** (uuid) – This could be an actual uuid object or a string form of uuid.

Returns stream metadata and other info related to a stream

str

Return type dict

# **Examples**

```
>>> CC = Kernel("/directory/path/of/configs/")
>>> CC.get_stream_name("00ab666c-afb8-476e-9872-6472b4e66b68")
>>> {"name": .....} # stream metadata and other information
```

```
get_stream_metadata(stream_name: str, version: str = 'all') →
                        List[cerebralcortex.core.metadata_manager.stream.metadata.Metadata]
    Get a list of metadata for all versions available for a stream.
```
**Parameters** 

- **stream** name  $(str)$  name of a stream
- **version**  $(str)$  version of a stream. Acceptable parameters are all, latest, or a specific version of a stream (e.g., 2.0) (Default="all")
- Returns Returns an empty list if no metadata is available for a stream\_name or a list of metadata otherwise.

Return type list[*[Metadata](#page-56-0)*]

Raises ValueError – stream\_name cannot be None or empty.

# **Examples**

```
>>> CC = Kernel("/directory/path/of/configs/")
>>> CC.get_all_users("mperf")
>>> [Metadata] # list of MetaData class objects
```
# **get\_stream\_metadata\_hash**(*stream\_name: str*) → list

Get all the metadata hash associated with a stream name.

**Parameters stream name** (str) – name of a stream

Returns list of all the metadata hashes

# Return type list[str]

# **Examples**

```
>>> CC = Kernel("/directory/path/of/configs/")
>>> CC.get_metadata_hash("ACCELEROMETER--org.md2k.motionsense--MOTION_SENSE_
˓→HRV--RIGHT_WRIST")
>>> ["00ab666c-afb8-476e-9872-6472b4e66b68", "15cc444c-dfb8-676e-3872-
˓→8472b4e66b12"]
```
**get\_stream\_name**(*metadata\_hash: <module 'uuid' from '/home/docs/.pyenv/versions/3.6.8/lib/python3.6/uuid.py'>*)  $\rightarrow$  str

metadata\_hash are unique to each stream version. This reverse look can return the stream name of a metadata\_hash.

**Parameters metadata\_hash** (uuid) – This could be an actual uuid object or a string form of uuid.

Returns name of a stream

Return type str

# **Examples**

```
>>> CC = Kernel("/directory/path/of/configs/")
>>> CC.get_stream_name("00ab666c-afb8-476e-9872-6472b4e66b68")
>>> ACCELEROMETER--org.md2k.motionsense--MOTION_SENSE_HRV--RIGHT_WRIST
```
# **get\_stream\_versions**(*stream\_name: str*) → list

Returns a list of versions available for a stream

**Parameters stream name**  $(str)$  – name of a stream

Returns list of int

Return type list

Raises ValueError – if stream\_name is empty or None

## **Examples**

```
>>> CC = Kernel("/directory/path/of/configs/")
>>> CC.get_stream_versions("ACCELEROMETER--org.md2k.motionsense--MOTION_SENSE_
˓→HRV--RIGHT_WRIST")
>>> [1, 2, 4]
```
**get\_user\_id**(*user\_name: str*) → str

Get the user id linked to user\_name.

**Parameters user\_name**  $(str)$  – username of a user

Returns user id associated to user\_name

Return type str

Raises ValueError – User name is a required field.

# **Examples**

```
>>> CC = Kernel("/directory/path/of/configs/")
>>> CC.get_user_id("nasir_ali")
>>> '76cc444c-4fb8-776e-2872-9472b4e66b16'
```

```
get\_user\_metadata (user_id: str = None, username: str = None) \rightarrow dict
     Get user metadata by user_id or by username
```
Parameters

- **user**  $id(str) id$  (uuid) of a user
- **user\_name**  $(str)$  username of a user

Returns user metadata

Return type dict

Todo: Return list of User class object

Raises ValueError – User ID/name cannot be empty.

## **Examples**

```
>>> CC = Kernel("/directory/path/of/configs/")
>>> CC.get_user_metadata(username="nasir_ali")
>>> {"study_name":"mperf"........}
```
## **get\_user\_name**(*user\_id: str*) → str

Get the user name linked to a user id.

**Parameters user name**  $(str)$  – username of a user

Returns user\_id associated to username

Return type bool

Raises ValueError – User ID is a required field.

# **Examples**

```
>>> CC = Kernel("/directory/path/of/configs/")
>>> CC.get_user_name("76cc444c-4fb8-776e-2872-9472b4e66b16")
>>> 'nasir_ali'
```
**get user settings** (*username: str = None*, *auth token: str = None*)  $\rightarrow$  dict Get user settings by auth-token or by username. These are user's mCerebrum settings

# Parameters

- **username**  $(str)$  username of a user
- **auth\_token** (str) auth-token

Returns List of dictionaries of user metadata

Return type list[dict]

Todo: Return list of User class object

Raises ValueError – User ID/name cannot be empty.

### **Examples**

```
>>> CC = Kernel("/directory/path/of/configs/")
>>> CC.get_user_settings(username="nasir_ali")
>>> [{"mcerebrum":"some-conf"........}]
```
**is\_auth\_token\_valid**(*username: str*, *auth\_token: str*, *checktime: bool = False*) → bool Validate whether a token is valid or expired based on the token expiry datetime stored in SQL

#### Parameters

- **username**  $(str)$  username of a user
- **auth\_token** (str) token generated by API-Server
- **checktime** (*bool*) setting this to False will only check if the token is available in system. Setting this to true will check if the token is expired based on the token expiry date.

Raises ValueError – Auth token and auth-token expiry time cannot be null/empty.

Returns returns True if token is valid or False otherwise.

#### Return type bool

```
is_bucket(bucket_name: str) → bool
```
checks whether a bucket exist

**Parameters bucket\_name** (str) – name of the bucket aka folder

Returns True if bucket exist or False otherwise. In case an error {"error": str}

Return type bool

Raises ValueError – bucket name cannot be None or empty.

**is\_object**(*bucket\_name: str*, *object\_name: str*) → bool checks whether an object exist in a bucket

## Parameters

- **bucket** name  $(str)$  name of the bucket aka folder
- **object\_name**  $(str)$  name of the object

Returns True if object exist or False otherwise. In case an error {"error": str}

Return type bool

Raises Excecption – if bucket\_name and object\_name are empty or None

 $is\_stream(\textit{stream\_name: str}) \rightarrow bool$ 

Returns true if provided stream exists.

**Parameters stream name** (str) – name of a stream

Returns True if stream\_name exist False otherwise

Return type bool
```
>>> CC = Kernel("/directory/path/of/configs/")
>>> CC.is_stream("ACCELEROMETER--org.md2k.motionsense--MOTION_SENSE_HRV--
˓→RIGHT_WRIST")
>>> True
```
**is\_user** (*user\_id: str = None*, *user\_name: str = None*)  $\rightarrow$  bool

Checks whether a user exists in the system. One of both parameters could be set to verify whether user exist.

#### Parameters

- $user_id(str) id$  (uuid) of a user
- **user\_name**  $(str)$  username of a user

Returns True if a user exists in the system or False otherwise.

#### Return type bool

Raises ValueError – Both user\_id and user\_name cannot be None or empty.

#### **Examples**

```
>>> CC = Kernel("/directory/path/of/configs/")
>>> CC.is_user(user_id="76cc444c-4fb8-776e-2872-9472b4e66b16")
>>> True
```
#### **kafka\_produce\_message**(*topic: str*, *msg: dict*)

Publish a message on kafka message queue

#### Parameters

- **topic**  $(str)$  name of the kafka topic
- **msg** (dict) message that needs to published on kafka

Returns True if successful. In case of failure, it returns an Exception message.

#### Return type bool

#### Raises

- ValueError topic and message parameters cannot be empty or None.
- Exception Error publishing message. Topic: topic\_name error-message

#### **kafka\_subscribe\_to\_topic**(*topic: str*)

Subscribe to kafka topic as a consumer

**Parameters**  $\text{topic}(str)$  **– name of the kafka topic** 

Yields *dict* – kafka message

Raises ValueError – Topic parameter is missing.

**list\_streams**() → List[cerebralcortex.core.metadata\_manager.stream.metadata.Metadata] Get all the available stream names with metadata

Returns list of available streams metadata

#### Return type List[*[Metadata](#page-56-0)*]

```
>>> CC = Kernel("/directory/path/of/configs/")
>>> CC.list_streams()
```
**save\_data\_to\_influxdb**(*datastream: cerebralcortex.core.datatypes.datastream.DataStream*) Save data stream to influxdb only for visualization purposes.

Parameters **datastream** ([DataStream](#page-43-0)) – a DataStream object

Returns True if data is ingested successfully or False otherwise

Return type bool

Todo: This needs to be updated with the new structure. Should metadata be stored or not?

#### **Example**

```
>>> CC = Kernel("/directory/path/of/configs/")
>>> ds = DataStream(dataframe, MetaData)
>>> CC.save_data_to_influxdb(ds)
```
**save\_stream**(*datastream: cerebralcortex.core.datatypes.datastream.DataStream*, *ingestInfluxDB:*  $bool = False \rightarrow bool$ 

Saves datastream raw data in selected NoSQL storage and metadata in MySQL.

#### Parameters

- **datastream** ([DataStream](#page-43-0)) a DataStream object
- ingestInfluxDB (bool) Setting this to True will ingest the raw data in InfluxDB as well that could be used to visualize data in Grafana

Returns True if stream is successfully stored or throws an exception

Return type bool

Raises Exception – log or throws exception if stream is not stored

Todo: Add functionality to store data in influxdb.

#### **Examples**

```
>>> CC = Kernel("/directory/path/of/configs/")
>>> ds = DataStream(dataframe, MetaData)
>>> CC.save_stream(ds)
```
#### **search\_stream**(*stream\_name*)

Find all the stream names similar to stream\_name arg. For example, passing "location" argument will return all stream names that contain the word location

Returns list of stream names similar to stream\_name arg

```
Return type List[str]
```

```
>>> CC = Kernel("/directory/path/of/configs/")
>>> CC.search_stream("battery")
>>> ["BATTERY--org.md2k.motionsense--MOTION_SENSE_HRV--LEFT_WRIST", "BATTERY--
˓→org.md2k.phonesensor--PHONE".....]
```
 $set\_cache\_value$  (*key: str, value: str*)  $\rightarrow$  bool

Creates a new cache entry in the cache. Values are overwritten for existing keys.

#### Parameters

- **key** key in the cache
- **value** value associated with the key

Returns True on successful insert or False otherwise.

Return type bool

Raises ValueError – if key is None or empty

**store\_or\_update\_Kafka\_offset**(*topic: str*, *topic\_partition: str*, *offset\_start: str*, *offset\_until:*  $str \rightarrow$  bool

Store or Update kafka topic offsets. Offsets are used to track what messages have been processed.

#### Parameters

- **topic**  $(str)$  name of the kafka topic
- **topic\_partition** (str) partition number
- **offset** start  $(str)$  starting of offset
- **offset\_until** (str) last processed offset

#### Raises

- ValueError All params are required.
- Exception Cannot add/update kafka offsets because ERROR-MESSAGE

Returns returns True if offsets are add/updated or throws an exception.

#### Return type bool

**update\_auth\_token**(*username: str*, *auth\_token: str*, *auth\_token\_issued\_time: datetime.datetime*, *auth token expiry time: datetime.datetime*)  $\rightarrow$  bool

Update an auth token in SQL database to keep user stay logged in. Auth token valid duration can be changed in configuration files.

#### **Notes**

This method is used by API-server to store newly created auth-token

#### **Parameters**

- **username**  $(str)$  username of a user
- **auth** token  $(str)$  issued new auth token
- **auth\_token\_issued\_time** (datetime) datetime when the old auth token was issue
- **auth\_token\_expiry\_time** (datetime) datetime when the token will get expired

<span id="page-75-1"></span>Raises ValueError – Auth token and auth-token issue/expiry time cannot be None/empty.

Returns Returns True if the new auth token is set or False otherwise.

Return type bool

**upload\_object**(*bucket\_name: str*, *object\_name: str*, *object\_filepath: str*) → bool Upload an object in a bucket aka folder of object storage system.

Parameters

- **bucket\_name** (str) name of the bucket
- **object\_name**  $(str)$  name of the object to be uploaded
- **object\_filepath**  $(str) -$  it shall contain full path of a file with file name (e.g., /home/nasir/obj.zip)
- Returns True if object successfully uploaded. On failure, returns an error with dict {"error":"error-message"}

#### Return type bool

Raises ValueError – Bucket name cannot be empty/None.

#### <span id="page-75-0"></span>**9.1.4 Module contents**

**class Kernel**(*configs\_dir\_path: str = None*, *auto\_offset\_reset: str = 'largest'*, *enable\_spark: bool = True*, *enable\_spark\_ui=False*)

Bases: object

**connect** (*username: str, password: str, encrypted\_password: bool = False*)  $\rightarrow$  dict Authenticate a user based on username and password and return an auth token

**Parameters** 

- **username**  $(str)$  username of a user
- **password**  $(str)$  password of a user
- **encrypted\_password** (str) is password encrypted or not. mCerebrum sends encrypted passwords

Raises ValueError – User name and password cannot be empty/None.

Returns return eturn {"status":bool, "auth\_token": str, "msg": str}

Return type dict

#### **Examples**

```
>>> CC = Kernel("/directory/path/of/configs/")
>>> CC.connect("nasir_ali",
˓→"2ksdfhoi2r2ljndf823hlkf8234hohwef0234hlkjwer98u234", True)
>>> True
```
#### **create bucket** (*bucket name: str*)  $\rightarrow$  bool

creates a bucket aka folder in object storage system.

Parameters **bucket\_name** (str) – name of the bucket

Returns True if bucket was successfully created. On failure, returns an error with dict {"error":"error-message"}

#### <span id="page-76-0"></span>Return type bool

Raises ValueError – Bucket name cannot be empty/None.

#### **Examples**

```
>>> CC = Kernel("/directory/path/of/configs/")
>>> CC.create_bucket("live_data_folder")
>>> True
```
**create\_user**(*username: str*, *user\_password: str*, *user\_role: str*, *user\_metadata: dict*, *user\_settings:*  $dict) \rightarrow bool$ 

Create a user in SQL storage if it doesn't exist

#### Parameters

- **username**  $(str)$  Only alphanumeric usernames are allowed with the max length of 25 chars.
- **user\_password** (str) no size limit on password
- **user** role  $(str)$  role of a user
- **user\_metadata** (dict) metadata of a user
- **user\_settings** (dict) user settings, mCerebrum configurations of a user

Returns True if user is successfully registered or throws any error in case of failure

#### Return type bool

#### Raises

- ValueError if selected username is not available
- Exception if sql query fails

#### **delete\_user**(*username: str*) → bool

Delete a user record in SQL table

Parameters **username** – username of a user that needs to be deleted

Returns if user is successfully removed

#### Return type bool

#### Raises

- ValueError if username param is empty or None
- Exception if sql query fails

**encrypt\_user\_password**(*user\_password: str*) → str

Encrypt password

**Parameters user password** (str) – unencrypted password

Raises ValueError – password cannot be None or empty.

Returns encrypted password

Return type str

```
gen_random_pass (string_type: str = 'varchar', size: int = 8) \rightarrow str
     Generate a random password
```
<span id="page-77-0"></span>Parameters

- **string\_type** Accepted parameters are "varchar" and "char". (Default="varchar")
- **size** password length (default=8)

Returns random password

Return type str

**get\_all\_users**(*study\_name: str*) → List[dict]

Get a list of all users part of a study.

Parameters study\_name  $(str)$  – name of a study

Raises ValueError – Study name is a requied field.

Returns Returns empty list if there is no user associated to the study\_name and/or study\_name does not exist.

Return type list[dict]

#### **Examples**

```
>>> CC = Kernel("/directory/path/of/configs/")
>>> CC.get_all_users("mperf")
>>> [{"76cc444c-4fb8-776e-2872-9472b4e66b16": "nasir_ali"}] # [{user_id, user_
\rightarrowname}]
```
**get\_bucket\_objects**(*bucket\_name: str*) → dict

returns a list of all objects stored in the specified Minio bucket

**Parameters bucket\_name** (str) – name of the bucket aka folder

Returns {bucket-objects: [{"object\_name":"", "metadata": {}}...], in case of an error {"error": str}

Return type dict

#### **get\_buckets**() → dict

returns all available buckets in an object storage

Returns {bucket-name: str, [{"key":"value"}]}, in case of an error {"error": str}

Return type dict

```
get_cache_value(key: str) → str
```
Retrieves value from the cache for the given key.

Parameters **key** – key in the cache

Returns The value in the cache

Return type str

Raises ValueError – if key is None or empty

**get\_kafka\_offsets**(*topic: str*) → dict

Get last stored kafka offsets

**Parameters topic** (str) – kafka topic name

Returns list of kafka offsets. This method will return empty list if topic does not exist and/or no offset is stored for the topic.

<span id="page-78-0"></span>Return type list[dict]

Raises ValueError – Topic name cannot be empty/None

#### **Examples**

```
>>> CC = Kernel("/directory/path/of/configs/")
>>> CC.get_kafka_offsets("live-data")
>>> [{"id","topic", "topic_partition", "offset_start", "offset_until",
˓→"offset_update_time"}]
```
**get\_object**(*bucket\_name: str*, *object\_name: str*) → dict Returns stored object (HttpResponse)

#### Parameters

- **bucket** name  $(str)$  name of a bucket aka folder
- **object\_name** (str) name of an object that needs to be downloaded
- Returns object that needs to be downloaded. If file does not exists then it returns an error {"error": "File does not exist."}

#### Return type file-object

#### Raises

- ValueError Missing bucket\_name and object\_name params.
- Exception {"error": "error-message"}

**get\_object\_stats**(*bucket\_name: str*, *object\_name: str*) → dict

Returns properties (e.g., object type, last modified etc.) of an object stored in a specified bucket

#### Parameters

- **bucket\_name** (str) name of a bucket aka folder
- **object\_name**  $(str)$  name of an object
- Returns information of an object (e.g., creation\_date, object\_size etc.). In case of an error {"error": str}

#### Return type dict

#### Raises

- ValueError Missing bucket\_name and object\_name params.
- Exception {"error": "error-message"}
- $get\_stream$ (*stream\_name: str, version: str = 'all', data\_type=<DataSet.COMPLETE: (1, )>*)  $\rightarrow$ cerebralcortex.core.datatypes.datastream.DataStream

Retrieve a data-stream with it's metadata.

#### Parameters

- **stream\_name** (str) name of a stream
- **version**  $(str)$  version of a stream. Acceptable parameters are all, latest, or a specific version of a stream (e.g., 2.0) (Default="all")
- **data\_type** ([DataSet](#page-29-0)) DataSet.COMPLETE returns both Data and Metadata. DataSet.ONLY\_DATA returns only Data. DataSet.ONLY\_METADATA returns only metadata of a stream. (Default=DataSet.COMPLETE)

<span id="page-79-0"></span>Returns contains Data and/or metadata

Return type *[DataStream](#page-43-0)*

Raises ValueError – if stream name is empty or None

Note: Please specify a version if you know the exact version of a stream. Getting all the stream data and then filtering versions won't be efficient.

#### **Examples**

```
>>> CC = Kernel("/directory/path/of/configs/")
>>> ds = CC.get_stream("ACCELEROMETER--org.md2k.motionsense--MOTION_SENSE_HRV-
˓→-RIGHT_WRIST")
>>> ds.data # an object of a dataframe
>>> ds.metadata # an object of MetaData class
>>> ds.get_metadata(version=1) # get the specific version metadata of a stream
```
**get\_stream\_info\_by\_hash**(*metadata\_hash: <module 'uuid' from*  $\langle$ /home/docs/.pyenv/versions/3.6.8/lib/python3.6/uuid.py'>)  $\rightarrow$ 

str metadata\_hash are unique to each stream version. This reverse look can return the stream name of a metadata\_hash.

Parameters metadata\_hash (uuid) – This could be an actual uuid object or a string form of uuid.

Returns stream metadata and other info related to a stream

Return type dict

#### **Examples**

```
>>> CC = Kernel("/directory/path/of/configs/")
>>> CC.get_stream_name("00ab666c-afb8-476e-9872-6472b4e66b68")
>>> {"name": .....} # stream metadata and other information
```
**get\_stream\_metadata**(*stream\_name: str*, *version: str = 'all'*) → List[cerebralcortex.core.metadata\_manager.stream.metadata.Metadata] Get a list of metadata for all versions available for a stream.

**Parameters** 

- **stream\_name** (str) name of a stream
- **version**  $(str)$  version of a stream. Acceptable parameters are all, latest, or a specific version of a stream (e.g., 2.0) (Default="all")
- Returns Returns an empty list if no metadata is available for a stream\_name or a list of metadata otherwise.

Return type list[*[Metadata](#page-56-0)*]

Raises ValueError – stream\_name cannot be None or empty.

```
>>> CC = Kernel("/directory/path/of/configs/")
>>> CC.get_all_users("mperf")
>>> [Metadata] # list of MetaData class objects
```
**get\_stream\_metadata\_hash**(*stream\_name: str*) → list Get all the metadata\_hash associated with a stream name.

Parameters **stream\_name** (str) – name of a stream

Returns list of all the metadata hashes

Return type list[str]

#### **Examples**

```
>>> CC = Kernel("/directory/path/of/configs/")
>>> CC.get_metadata_hash("ACCELEROMETER--org.md2k.motionsense--MOTION_SENSE_
˓→HRV--RIGHT_WRIST")
>>> ["00ab666c-afb8-476e-9872-6472b4e66b68", "15cc444c-dfb8-676e-3872-
˓→8472b4e66b12"]
```
**get\_stream\_name**(*metadata\_hash: <module 'uuid' from '/home/docs/.pyenv/versions/3.6.8/lib/python3.6/uuid.py'>*)

 $\rightarrow$  str

metadata\_hash are unique to each stream version. This reverse look can return the stream name of a metadata\_hash.

**Parameters metadata\_hash** (uuid) – This could be an actual uuid object or a string form of uuid.

Returns name of a stream

Return type str

#### **Examples**

```
>>> CC = Kernel("/directory/path/of/configs/")
>>> CC.get_stream_name("00ab666c-afb8-476e-9872-6472b4e66b68")
>>> ACCELEROMETER--org.md2k.motionsense--MOTION_SENSE_HRV--RIGHT_WRIST
```
#### **get\_stream\_versions**(*stream\_name: str*) → list Returns a list of versions available for a stream

Parameters **stream\_name** (str) – name of a stream

Returns list of int

Return type list

Raises ValueError – if stream\_name is empty or None

#### **Examples**

```
>>> CC = Kernel("/directory/path/of/configs/")
>>> CC.get_stream_versions("ACCELEROMETER--org.md2k.motionsense--MOTION_SENSE_
˓→HRV--RIGHT_WRIST")
>>> [1, 2, 4]
```
**get\_user\_id**(*user\_name: str*) → str

Get the user id linked to user\_name.

**Parameters user\_name** (str) – username of a user

Returns user id associated to user name

Return type str

Raises ValueError – User name is a required field.

#### **Examples**

```
>>> CC = Kernel("/directory/path/of/configs/")
>>> CC.get_user_id("nasir_ali")
>>> '76cc444c-4fb8-776e-2872-9472b4e66b16'
```
**get\_user\_metadata**(*user\_id: str = None*, *username: str = None*) → dict Get user metadata by user\_id or by username

#### Parameters

- $user_id(str) id$  (uuid) of a user
- **user** name  $(str)$  username of a user

Returns user metadata

Return type dict

Todo: Return list of User class object

Raises ValueError – User ID/name cannot be empty.

#### **Examples**

```
>>> CC = Kernel("/directory/path/of/configs/")
>>> CC.get_user_metadata(username="nasir_ali")
>>> {"study_name":"mperf"........}
```
#### **get\_user\_name**(*user\_id: str*) → str

Get the user name linked to a user id.

**Parameters user\_name**  $(str)$  – username of a user

Returns user id associated to username

Return type bool

Raises ValueError – User ID is a required field.

```
>>> CC = Kernel("/directory/path/of/configs/")
>>> CC.get_user_name("76cc444c-4fb8-776e-2872-9472b4e66b16")
>>> 'nasir_ali'
```
**get\_user\_settings**(*username: str = None*, *auth\_token: str = None*) → dict Get user settings by auth-token or by username. These are user's mCerebrum settings

#### Parameters

- **username**  $(str)$  username of a user
- **auth\_token** (str) auth-token

Returns List of dictionaries of user metadata

Return type list[dict]

Todo: Return list of User class object

Raises ValueError – User ID/name cannot be empty.

#### **Examples**

```
>>> CC = Kernel("/directory/path/of/configs/")
>>> CC.get_user_settings(username="nasir_ali")
>>> [{"mcerebrum":"some-conf"........}]
```
**is\_auth\_token\_valid**(*username: str, auth\_token: str, checktime: bool = False*)  $\rightarrow$  bool Validate whether a token is valid or expired based on the token expiry datetime stored in SQL

#### Parameters

- **username**  $(str)$  username of a user
- **auth\_token** (str) token generated by API-Server
- **checktime** (*bool*) setting this to False will only check if the token is available in system. Setting this to true will check if the token is expired based on the token expiry date.

Raises ValueError – Auth token and auth-token expiry time cannot be null/empty.

Returns returns True if token is valid or False otherwise.

#### Return type bool

**is\_bucket** (*bucket\_name: str*)  $\rightarrow$  bool checks whether a bucket exist

Parameters **bucket\_name** (str) – name of the bucket aka folder

Returns True if bucket exist or False otherwise. In case an error {"error": str}

Return type bool

Raises ValueError – bucket\_name cannot be None or empty.

**is** object (*bucket name: str, object name: str*)  $\rightarrow$  bool checks whether an object exist in a bucket

<span id="page-83-0"></span>Parameters

- **bucket\_name**  $(str)$  name of the bucket aka folder
- **object\_name** (str) name of the object

Returns True if object exist or False otherwise. In case an error {"error": str}

Return type bool

Raises Excecption – if bucket\_name and object\_name are empty or None

**is\_stream**(*stream\_name: str*) → bool

Returns true if provided stream exists.

**Parameters stream\_name** (str) – name of a stream

Returns True if stream\_name exist False otherwise

Return type bool

#### **Examples**

```
>>> CC = Kernel("/directory/path/of/configs/")
>>> CC.is_stream("ACCELEROMETER--org.md2k.motionsense--MOTION_SENSE_HRV--
˓→RIGHT_WRIST")
>>> True
```
**is\_user**(*user\_id: str = None*, *user\_name: str = None*)  $\rightarrow$  bool Checks whether a user exists in the system. One of both parameters could be set to verify whether user exist.

**Parameters** 

- $user_id(str) id$  (uuid) of a user
- **user\_name**  $(str)$  username of a user

Returns True if a user exists in the system or False otherwise.

Return type bool

Raises ValueError – Both user\_id and user\_name cannot be None or empty.

#### **Examples**

```
>>> CC = Kernel("/directory/path/of/configs/")
>>> CC.is_user(user_id="76cc444c-4fb8-776e-2872-9472b4e66b16")
>>> True
```
**kafka\_produce\_message**(*topic: str*, *msg: dict*)

Publish a message on kafka message queue

#### Parameters

- **topic**  $(str)$  name of the kafka topic
- **msg** (dict) message that needs to published on kafka

Returns True if successful. In case of failure, it returns an Exception message.

#### Return type bool

<span id="page-84-0"></span>Raises

- ValueError topic and message parameters cannot be empty or None.
- Exception Error publishing message. Topic: topic\_name error-message

**kafka\_subscribe\_to\_topic**(*topic: str*)

Subscribe to kafka topic as a consumer

**Parameters topic**  $(str)$  – name of the kafka topic

Yields *dict* – kafka message

Raises ValueError – Topic parameter is missing.

**list\_streams**() → List[cerebralcortex.core.metadata\_manager.stream.metadata.Metadata] Get all the available stream names with metadata

Returns list of available streams metadata

Return type List[*[Metadata](#page-56-0)*]

#### **Examples**

```
>>> CC = Kernel("/directory/path/of/configs/")
>>> CC.list_streams()
```
**save\_data\_to\_influxdb**(*datastream: cerebralcortex.core.datatypes.datastream.DataStream*) Save data stream to influxdb only for visualization purposes.

Parameters **datastream** ([DataStream](#page-43-0)) – a DataStream object

Returns True if data is ingested successfully or False otherwise

Return type bool

Todo: This needs to be updated with the new structure. Should metadata be stored or not?

#### **Example**

```
>>> CC = Kernel("/directory/path/of/configs/")
>>> ds = DataStream(dataframe, MetaData)
>>> CC.save_data_to_influxdb(ds)
```
**save\_stream**(*datastream: cerebralcortex.core.datatypes.datastream.DataStream*, *ingestInfluxDB:*  $bool = False$ )  $\rightarrow$  bool

Saves datastream raw data in selected NoSQL storage and metadata in MySQL.

Parameters

- **datastream** ([DataStream](#page-43-0)) a DataStream object
- **ingestInfluxDB**  $(b \circ \circ l)$  Setting this to True will ingest the raw data in InfluxDB as well that could be used to visualize data in Grafana

Returns True if stream is successfully stored or throws an exception

#### Return type bool

Raises Exception – log or throws exception if stream is not stored

<span id="page-85-0"></span>Todo: Add functionality to store data in influxdb.

#### **Examples**

```
>>> CC = Kernel("/directory/path/of/configs/")
>>> ds = DataStream(dataframe, MetaData)
>>> CC.save_stream(ds)
```
#### **search\_stream**(*stream\_name*)

Find all the stream names similar to stream\_name arg. For example, passing "location" argument will return all stream names that contain the word location

Returns list of stream names similar to stream name arg

Return type List[str]

#### **Examples**

```
>>> CC = Kernel("/directory/path/of/configs/")
>>> CC.search_stream("battery")
>>> ["BATTERY--org.md2k.motionsense--MOTION_SENSE_HRV--LEFT_WRIST", "BATTERY--
˓→org.md2k.phonesensor--PHONE".....]
```
#### $set\_cache\_value$  (*key: str, value: str*)  $\rightarrow$  bool

Creates a new cache entry in the cache. Values are overwritten for existing keys.

#### Parameters

- **key** key in the cache
- **value** value associated with the key

Returns True on successful insert or False otherwise.

#### Return type bool

Raises ValueError – if key is None or empty

**store\_or\_update\_Kafka\_offset**(*topic: str*, *topic\_partition: str*, *offset\_start: str*, *offset\_until:*  $str) \rightarrow bool$ 

Store or Update kafka topic offsets. Offsets are used to track what messages have been processed.

#### Parameters

- **topic**  $(str)$  name of the kafka topic
- **topic\_partition** (str) partition number
- **offset\_start**  $(str)$  starting of offset
- **offset\_until** (str) last processed offset

#### Raises

- ValueError All params are required.
- Exception Cannot add/update kafka offsets because ERROR-MESSAGE

Returns returns True if offsets are add/updated or throws an exception.

#### Return type bool

<span id="page-86-1"></span>**update\_auth\_token**(*username: str*, *auth\_token: str*, *auth\_token\_issued\_time: datetime.datetime*, *auth token expiry time: datetime.datetime*)  $\rightarrow$  bool

Update an auth token in SQL database to keep user stay logged in. Auth token valid duration can be changed in configuration files.

#### **Notes**

This method is used by API-server to store newly created auth-token

#### Parameters

- **username**  $(str)$  username of a user
- **auth** token  $(str)$  issued new auth token
- **auth\_token\_issued\_time** (datetime) datetime when the old auth token was issue
- **auth\_token\_expiry\_time** (datetime) datetime when the token will get expired

Raises ValueError – Auth token and auth-token issue/expiry time cannot be None/empty.

Returns Returns True if the new auth token is set or False otherwise.

#### Return type bool

**upload\_object**(*bucket\_name: str*, *object\_name: str*, *object\_filepath: str*) → bool Upload an object in a bucket aka folder of object storage system.

#### Parameters

- **bucket\_name** (str) name of the bucket
- **object\_name** (str) name of the object to be uploaded
- **object\_filepath**  $(str) -$  it shall contain full path of a file with file name (e.g., /home/nasir/obj.zip)
- Returns True if object successfully uploaded. On failure, returns an error with dict {"error":"error-message"}

#### Return type bool

Raises ValueError – Bucket name cannot be empty/None.

### **9.2 CerebralCortex Data importer**

#### **9.2.1 Subpackages**

**cerebralcortex.data\_importer.data\_parsers package**

#### **Submodules**

#### <span id="page-86-0"></span>**cerebralcortex.data\_importer.data\_parsers.csv\_parser module**

```
csv_data_parser(line: str) → list
```
parse each row of data file into list of values (timestamp, localtime, val1, val2. . . .)

<span id="page-87-3"></span>Parameters **line** (str) – Returns (timestamp, localtime, val1, val2. . . .) Return type list

#### <span id="page-87-1"></span>**cerebralcortex.data\_importer.data\_parsers.mcerebrum module**

#### **mcerebrum\_data\_parser**(*line: str*) → list

parse each row of data file into list of values (timestamp, localtime, val1, val2....)

```
Parameters line (str) –
```
Returns (timestamp, localtime, val1, val2....)

Return type list

#### <span id="page-87-2"></span>**cerebralcortex.data\_importer.data\_parsers.util module**

**assign\_column\_names\_types**(*df: <module 'pandas' from '/home/docs/checkouts/readthedocs.org/user\_builds/cerebralcortexkernel/envs/stable/lib/python3.6/site-packages/pandas/\_\_init\_\_.py'>*, *metadata: dict* = *None*)  $\rightarrow$  <module 'pandas' from '/home/docs/checkouts/readthedocs.org/user\_builds/cerebralcortexkernel/envs/stable/lib/python3.6/site-packages/pandas/\_\_init\_\_.py'> Change column names to the names defined in metadata->data\_descriptor block

#### **Parameters**

- **df** (pandas) pandas dataframe
- **metadata** (dict) metadata of the data

Returns pandas dataframe

**assign\_column\_names\_types\_strict**(*df: <module 'pandas' from '/home/docs/checkouts/readthedocs.org/user\_builds/cerebralcortexkernel/envs/stable/lib/python3.6/sitepackages/pandas/\_\_init\_\_.py'>*, *metadata:*  $dict = None$   $\rightarrow$  <module 'pandas' from '/home/docs/checkouts/readthedocs.org/user\_builds/cerebralcortexkernel/envs/stable/lib/python3.6/sitepackages/pandas/\_\_init\_\_.py'>

Change column names to the names defined in metadata->data\_descriptor block

#### **Parameters**

- **df** (pandas) pandas dataframe
- **metadata** (dict) metadata of the data

Returns pandas dataframe

#### <span id="page-87-0"></span>**Module contents**

```
mcerebrum data parser(line: str) \rightarrow list
```
parse each row of data file into list of values (timestamp, localtime, val1, val2....)

```
Parameters line (str) –
```
<span id="page-88-1"></span>Returns (timestamp, localtime, val1, val2....)

Return type list

**csv\_data\_parser**(*line: str*) → list

parse each row of data file into list of values (timestamp, localtime, val1, val2....)

Parameters **line** (str) –

Returns (timestamp, localtime, val1, val2. . . .)

Return type list

#### **cerebralcortex.data\_importer.metadata\_parsers package**

#### **Submodules**

#### <span id="page-88-0"></span>**cerebralcortex.data\_importer.metadata\_parsers.mcerebrum module**

**convert\_json\_to\_metadata\_obj**(*metadata: dict*, *annotation\_name: str*) → cerebralcortex.core.metadata\_manager.stream.metadata.Metadata Convert old mcerebrum metadata json files in to new CC-kernel 3.x compatible format

Parameters

- **metadata** (dict) mcerebrum old metadata format
- **annotation\_name** (str) name of annotation stream

Returns Metadata object

**get\_platform\_metadata**(*metadata: dict*) → cerebralcortex.core.metadata\_manager.stream.metadata.Metadata Build platform metadata out of old mcerebrum metadata format.

Parameters metadata  $(dict)$  – old mecerebrum metadata

Returns Metadata class object

Return type *[Metadata](#page-56-0)*

**mcerebrum\_metadata\_parser**(*metadata: dict*) → dict

Convert mcerebrum old metadata format to CC-kernel version 3.x metadata format

Parameters metadata (dict) – mcerebrum old metadata format

**Returns** {"platform\_metadata":platform\_metadata, "stream\_metadata":metadata}

Return type dict

**new\_data\_descript\_frmt**(*data\_descriptor: dict*) → dict convert old mcerebrum data descriptor format to CC-kernel 3.x format

**Parameters data descriptor** (dict) – old mcerebrum data descriptor format

**Returns** {"name":"..", "type:"..", "attributes": {...}....}

Return type dict

**new\_module\_metadata**(*ec: dict*) → dict

convert old mcerebrum data execution\_context format to CC-kernel 3.x format

**Parameters**  $ec$  (dict) – old mcerebrum execution context block

Returns {"name":".....}

<span id="page-89-5"></span>Return type dict

#### <span id="page-89-1"></span>**Module contents**

```
mcerebrum_metadata_parser(metadata: dict) → dict
```
Convert mcerebrum old metadata format to CC-kernel version 3.x metadata format

Parameters **metadata** (dict) – mcerebrum old metadata format

Returns {"platform\_metadata":platform\_metadata, "stream\_metadata":metadata}

Return type dict

#### **cerebralcortex.data\_importer.util package**

#### **Submodules**

#### <span id="page-89-3"></span>**cerebralcortex.data\_importer.util.directory\_scanners module**

**dir\_scanner** (*dir\_path: str, data\_file\_extension: list = [], allowed\_filename\_pattern: str = None, get\_dirs: bool = False*)

Generator method to iterate over directories and return file/dir

#### **Parameters**

- $dir\_path(str)$  path of main directory that needs to be iterated over
- **data\_file\_extension**  $(list)$  file extensions that must be excluded during directory scanning
- **allowed\_filename\_pattern** (str) regex expression to get file names matched to the regex
- **get\_dirs** (bool) set it true to get directory name as well

Yields filename with its full path

#### <span id="page-89-4"></span>**cerebralcortex.data\_importer.util.helper\_methods module**

**rename\_column\_name**(*column\_name*)

#### <span id="page-89-2"></span>**Module contents**

#### **9.2.2 Submodules**

#### <span id="page-89-0"></span>**9.2.3 cerebralcortex.data\_importer.ingest module**

**import\_dir**(*cc\_config: dict*, *input\_data\_dir: str*, *user\_id: str = None*, *data\_file\_extension: list = []*, *allowed\_filename\_pattern: str = None*, *allowed\_streamname\_pattern: str = None*, *ignore\_streamname\_pattern: str = None*, *batch\_size: int = None*, *compression: str = None*, *header: int = None*, *metadata: cerebralcortex.core.metadata\_manager.stream.metadata.Metadata = None*, *metadata\_parser: Callable = None*, *data\_parser: Callable = None*, *gen\_report: bool = False*)

Scan data directory, parse files and ingest data in cerebralcortex backend.

#### <span id="page-90-0"></span>**Parameters**

- **cc\_config**  $(str)$  cerebralcortex config directory
- **input\_data\_dir** (str) data directory path
- **user\_id** (str) user id. Currently import\_dir only supports parsing directory associated with a user
- **data\_file\_extension**  $(list[str]) (optional) provide file extensions (e.g., .doc)$ that must be ignored
- **allowed\_filename\_pattern** (str) (optional) regex of files that must be processed.
- **allowed\_streamname\_pattern** (str) (optional) regex of stream-names to be processed only
- **ignore\_streamname\_pattern**  $(s \text{tr})$  (optional) regex of stream-names to be ignored during ingestion process
- **batch** size (int) (optional) using this parameter will turn on spark parallelism. batch size is number of files each worker will process
- **compression**  $(str)$  pass compression name if csv files are compressed
- **header**  $(str)$  (optional) row number that must be used to name columns. None means file does not contain any header
- **metadata** ([Metadata](#page-56-0)) (optional) Same metadata will be used for all the data files if this parameter is passed. If metadata is passed then metadata\_parser cannot be passed.
- **metadata\_parser** (python function) a parser that can parse json files and return a valid MetaData object. If metadata\_parser is passed then metadata parameter cannot be passed.
- **data\_parser** (python function) a parser than can parse each line of data file. import dir read data files as a list of lines of a file. data parser will be applied on all the rows.
- **gen\_report** ( $boo1$ ) setting this to True will produce a console output with total failures occurred during ingestion process.

#### **Notes**

Each csv file should contain a metadata file. Data file and metadata file should have same name. For example, data.csv and data.json. Metadata files should be json files.

Todo: Provide sample metadata file URL

**import\_file**(*cc\_config: dict*, *user\_id: str*, *file\_path: str*, *allowed\_streamname\_pattern: str = None*, *ignore\_streamname\_pattern: str = None*, *compression: str = None*, *header: int = None*, *metadata: cerebralcortex.core.metadata\_manager.stream.metadata.Metadata = None*, *metadata\_parser: Callable = None*, *data\_parser: Callable = None*) Import a single file and its metadata into cc-storage.

#### Parameters

• **cc\_config** (str) – cerebralcortex config directory

- <span id="page-91-0"></span>• **user**  $id$  (str) – user id. Currently import dir only supports parsing directory associated with a user
- **file**  $path (str) file path$
- **allowed\_streamname\_pattern** (str) (optional) regex of stream-names to be processed only
- **ignore\_streamname\_pattern**  $(str)$  (optional) regex of stream-names to be ignored during ingestion process
- **compression**  $(str)$  pass compression name if csv files are compressed
- **header**  $(str)$  (optional) row number that must be used to name columns. None means file does not contain any header
- **metadata** ([Metadata](#page-56-0)) (optional) Same metadata will be used for all the data files if this parameter is passed. If metadata is passed then metadata\_parser cannot be passed.
- **metadata\_parser** (python function) a parser that can parse json files and return a valid MetaData object. If metadata\_parser is passed then metadata parameter cannot be passed.
- **data\_parser** (python function) a parser than can parse each line of data file. import\_dir read data files as a list of lines of a file. data\_parser will be applied on all the rows.
- **Notes** –
- **csv file should contain a metadata file. Data file and metadata file should have same name. For example, data.csv and data.json.** (Each) –
- **files should be json files.** ([Metadata](#page-56-0)) –

Returns False in case of an error

#### Return type bool

**print\_stats\_table**(*ingestion\_stats: dict*)

Print import data stats in table.

```
Parameters ingestion_stats (dict) - basic import statistics. {"fault_type": [], "to-
    tal faults": \lceil \cdot \rceil}
```
**save\_data**(*df: object*, *cc\_config: dict*, *user\_id: str*, *stream\_name: str*) save dataframe to cc storage system

#### **Parameters**

- **df** (pandas) dataframe
- **cc\_config** (str) cerebralcortex config directory
- **user\_id** (str) user id
- **stream\_name**  $(str)$  name of the stream

### <span id="page-92-1"></span>**9.2.4 cerebralcortex.data\_importer.main module**

#### <span id="page-92-0"></span>**9.2.5 Module contents**

**import\_file**(*cc\_config: dict*, *user\_id: str*, *file\_path: str*, *allowed\_streamname\_pattern: str = None*, *ignore\_streamname\_pattern: str = None*, *compression: str = None*, *header: int = None*, *metadata: cerebralcortex.core.metadata\_manager.stream.metadata.Metadata = None*, *metadata\_parser: Callable = None*, *data\_parser: Callable = None*)

Import a single file and its metadata into cc-storage.

#### Parameters

- **cc\_config** (str) cerebralcortex config directory
- **user\_id** (str) user id. Currently import\_dir only supports parsing directory associated with a user
- **file**  $path (str) file path$
- **allowed streamname pattern**  $(str) (optional)$  regex of stream-names to be processed only
- **ignore\_streamname\_pattern**  $(str)$  (optional) regex of stream-names to be ignored during ingestion process
- **compression**  $(str)$  pass compression name if csv files are compressed
- **header**  $(str)$  (optional) row number that must be used to name columns. None means file does not contain any header
- **metadata** ([Metadata](#page-56-0)) (optional) Same metadata will be used for all the data files if this parameter is passed. If metadata is passed then metadata\_parser cannot be passed.
- **metadata\_parser** (python function) a parser that can parse json files and return a valid MetaData object. If metadata\_parser is passed then metadata parameter cannot be passed.
- **data parser** (python function) a parser than can parse each line of data file. import dir read data files as a list of lines of a file. data parser will be applied on all the rows.
- **Notes** –
- **csv file should contain a metadata file. Data file and metadata file should have same name. For example, data.csv and data.json.** (Each) –
- **files should be json files.** ([Metadata](#page-56-0)) –

Returns False in case of an error

#### Return type bool

**import\_dir**(*cc\_config: dict*, *input\_data\_dir: str*, *user\_id: str = None*, *data\_file\_extension: list = []*, *allowed\_filename\_pattern: str = None*, *allowed\_streamname\_pattern: str = None*, *ignore\_streamname\_pattern: str = None*, *batch\_size: int = None*, *compression: str = None*, *header: int = None*, *metadata: cerebralcortex.core.metadata\_manager.stream.metadata.Metadata = None*, *metadata\_parser: Callable = None*, *data\_parser: Callable = None*, *gen\_report: bool = False*)

Scan data directory, parse files and ingest data in cerebralcortex backend.

#### **Parameters**

- **cc\_config** (str) cerebralcortex config directory
- **input\_data\_dir** (str) data directory path
- **user\_id** (str) user id. Currently import\_dir only supports parsing directory associated with a user
- **data file extension**  $(listr|str)$  (optional) provide file extensions (e.g., .doc) that must be ignored
- **allowed\_filename\_pattern** (str) (optional) regex of files that must be processed.
- **allowed\_streamname\_pattern** (str) (optional) regex of stream-names to be processed only
- **ignore\_streamname\_pattern** (str) (optional) regex of stream-names to be ignored during ingestion process
- **batch\_size** (int) (optional) using this parameter will turn on spark parallelism. batch size is number of files each worker will process
- **compression**  $(str)$  pass compression name if csv files are compressed
- **header**  $(str)$  (optional) row number that must be used to name columns. None means file does not contain any header
- **metadata** ([Metadata](#page-56-0)) (optional) Same metadata will be used for all the data files if this parameter is passed. If metadata is passed then metadata\_parser cannot be passed.
- **metadata** parser (python function) a parser that can parse json files and return a valid MetaData object. If metadata\_parser is passed then metadata parameter cannot be passed.
- **data\_parser** (python function) a parser than can parse each line of data file. import\_dir read data files as a list of lines of a file. data\_parser will be applied on all the rows.
- **gen\_report** ( $boo1$ ) setting this to True will produce a console output with total failures occurred during ingestion process.

#### **Notes**

Each csv file should contain a metadata file. Data file and metadata file should have same name. For example, data.csv and data.json. Metadata files should be json files.

Todo: Provide sample metadata file URL

### **9.3 CerebralCortex Algorithms**

#### **9.3.1 Subpackages**

#### **cerebralcortex.algorithms.gps package**

#### <span id="page-93-0"></span>**Submodules**

#### <span id="page-94-2"></span>**cerebralcortex.algorithms.gps.gps\_clustering module**

**get\_centermost\_point**(*cluster: object*) → object

Parameters **cluster** –

Returns

Return type object

**gps\_clusters**(*data: object*) → object Computes the clusters

Return type object

**Parameters** 

- $\bullet$  **data** (*list*) list of interpolated gps data
- **geo\_fence\_distance** (float) Maximum distance between points in a

cluster :param int min\_points\_in\_cluster: Minimum number of points in a cluster :return: list of cluster-centroids coordinates

#### <span id="page-94-1"></span>**Module contents**

**gps\_clusters**(*data: object*) → object

Computes the clusters

Return type object

**Parameters** 

- $\bullet$  **data** (*list*) list of interpolated gps data
- **geo fence distance** (*float*) Maximum distance between points in a

cluster :param int min\_points\_in\_cluster: Minimum number of points in a cluster :return: list of cluster-centroids coordinates

### <span id="page-94-0"></span>**9.3.2 Module contents**

**gps\_clusters**(*data: object*) → object

Computes the clusters

Return type object

**Parameters** 

- $\bullet$  **data** (*list*) list of interpolated gps data
- **geo\_fence\_distance** (float) Maximum distance between points in a

cluster :param int min\_points\_in\_cluster: Minimum number of points in a cluster :return: list of cluster-centroids coordinates

**process\_ecg**(*data: object*) → object

**rr\_interval\_feature\_extraction**(*data: object*) → object

```
stress_prediction(data: object) → object
```

```
stress_episodes_estimation(stress_data: object) → object
```
### <span id="page-95-4"></span>**9.4 CerebralCortex Test Suite**

#### **9.4.1 Subpackages**

#### **cerebralcortex.test\_suite.util package**

#### **Submodules**

<span id="page-95-3"></span>**cerebralcortex.test\_suite.util.data\_helper module**

#### **gen\_phone\_battery\_data**() → object

Create pyspark dataframe with some sample phone battery data

Returns pyspark dataframe object with columns: ["timestamp", "offset", "battery\_level", "ver", "user"]

Return type DataFrame

#### **gen\_phone\_battery\_data2**() → object

Create pyspark dataframe with some sample phone battery data

Returns pyspark dataframe object with columns: ["timestamp", "offset", "battery\_level", "ver", "user"

Return type DataFrame

**gen\_phone\_battery\_metadata**() → cerebralcortex.core.metadata\_manager.stream.metadata.Metadata Create Metadata object with some sample metadata of phone battery data

Returns metadata of phone battery stream

Return type *[Metadata](#page-56-0)*

#### <span id="page-95-2"></span>**Module contents**

#### **9.4.2 Submodules**

#### <span id="page-95-0"></span>**9.4.3 cerebralcortex.test\_suite.test\_kafka module**

#### **class TestKafkaMessaging**

Bases: object

**test\_01\_produce\_message**() Produce a message on kafka topic

### **test\_02\_consume\_message**()

Consume kafka messages in a topic

#### <span id="page-95-1"></span>**9.4.4 cerebralcortex.test\_suite.test\_main module**

```
class TestCerebralCortex(methodName='runTest')
```

```
cerebralcortex.test_suite.test_stream.
DataStreamTest
```
#### <span id="page-96-4"></span>**setUp**()

Setup test params to being testing with.

#### **Notes**

DO NOT CHANGE PARAMS DEFINED UNDER TEST-PARAMS! OTHERWISE TESTS WILL FAIL. These values are hardcoded in util/data\_helper file as well.

#### **test\_00**()

This test will create required entries in sql database.

#### **test\_9999\_last**()

Delete all the sample test data folder/files and sql entries

#### <span id="page-96-1"></span>**9.4.5 cerebralcortex.test\_suite.test\_object\_storage module**

#### **class TestObjectStorage**

Bases: object

**test\_01\_bucket**() Perform all bucket related tests

**test\_03\_bucket\_objects**()

Perform all object related tests

#### <span id="page-96-2"></span>**9.4.6 cerebralcortex.test\_suite.test\_sql\_storage module**

#### **class SqlStorageTest**

Bases: object

**test\_01\_is\_stream**()

**test\_02\_get\_stream\_versions**()

**test\_03\_get\_stream\_name**()

**test\_04\_get\_stream\_metadata\_hash**()

**test\_05\_get\_user\_id**()

```
test_06_get_user_name()
```

```
test_07_get_all_users()
```
**test\_08\_get\_user\_metadata**()

**test\_09\_encrypt\_user\_password**()

```
test_10_connect()
```
#### <span id="page-96-3"></span>**9.4.7 cerebralcortex.test\_suite.test\_stream module**

#### <span id="page-96-0"></span>**class DataStreamTest**

Bases: object

**test\_01\_save\_stream**()

Test functionality related to save a stream

**test\_05\_map\_window\_to\_stream**()

### <span id="page-97-1"></span><span id="page-97-0"></span>**9.4.8 Module contents**

# CHAPTER 10

Indices and tables

- genindex
- modindex
- search

### Python Module Index

 $\mathbf C$ cerebralcortex, [72](#page-75-0) cerebralcortex.algorithms, [91](#page-94-0) cerebralcortex.algorithms.gps, [91](#page-94-1) cerebralcortex.algorithms.gps.gps\_clustefetighralcortex.core.data\_manager.sql.stream\_handlei [91](#page-93-0) cerebralcortex.core, [61](#page-64-0) cerebralcortex.core.config\_manager, [20](#page-23-0) cerebralcortex.core.config\_manager.configerebralcortex.core.data\_manager.time\_series, [19](#page-22-0) cerebralcortex.core.config\_manager.configefshandecortex.core.data\_manager.time\_series.data, [20](#page-23-1) cerebralcortex.core.data\_manager, [39](#page-42-0) cerebralcortex.core.data\_manager.object, [24](#page-27-0) cerebralcortex.core.data\_manager.object.@gfgbralcortex.core.datatypes.datastream, [20](#page-23-2) cerebralcortex.core.data\_manager.object. Storage\_folesysteme.log\_manager,[51](#page-54-0) [20](#page-23-3) cerebralcortex.core.data\_manager.object.storage[51](#page-54-1)minio, [22](#page-25-0) cerebralcortex.core.data\_manager.raw, [28](#page-31-0) cerebralcortex.core.data\_manager.raw.data,  $24$ cerebralcortex.core.data\_manager.raw.storage\_bldeprint, [24](#page-27-2) cerebralcortex.core.data\_manager.raw.storage\_fi<sup>[52](#page-55-1)</sup>esystem,  $25$ cerebralcortex.core.data\_manager.raw.storage\_hdfs, [26](#page-29-1) cerebralcortex.core.data\_manager.raw.stream\_handler, [26](#page-29-2) cerebralcortex.core.data\_manager.sql, [39](#page-42-1) cerebralcortex.core.data\_manager.sql.cache\_handler, [28](#page-31-1) cerebralcortex.core.data\_manager.sql.data, [28](#page-31-2) cerebralcortex.core.data manager.sql.data ingestion [29](#page-32-0) cerebralcortex.core.data\_manager.sql.kafka\_offsets [31](#page-34-0) [31](#page-34-1) cerebralcortex.core.data\_manager.sql.users\_handler, [34](#page-37-0) [39](#page-42-2) [39](#page-42-3) cerebralcortex.core.data manager.time series.influ [39](#page-42-4) cerebralcortex.core.datatypes, [45](#page-48-0) [40](#page-42-5) cerebralcortex.core.log\_manager.log\_handler, cerebralcortex.core.log\_manager.logging, [51](#page-54-2) cerebralcortex.core.messaging\_manager, [52](#page-55-0) cerebralcortex.core.messaging\_manager.kafka\_handle cerebralcortex.core.messaging\_manager.messaging\_que cerebralcortex.core.metadata manager, cerebralcortex.core.metadata\_manager.stream, cerebralcortex.core.metadata\_manager.stream.data\_de [53](#page-55-2) cerebralcortex.core.metadata\_manager.stream.metadata, cerebralcortex.core.metadata\_manager.stream.module [55](#page-58-0) cerebralcortex.core.metadata\_manager.user, [60](#page-63-1)

```
cerebralcortex.core.metadata manager.user.user,
       59
cerebralcortex.core.util, 61
cerebralcortex.core.util.datetime_helper_methods,
      60
cerebralcortex.core.util.spark_helper,
      60
cerebralcortex.data_importer, 89
cerebralcortex.data_importer.data_parsers,
      84
cerebralcortex.data_importer.data_parsers.csv_parser,
      83
cerebralcortex.data_importer.data_parsers.mcerebrum,
      84
cerebralcortex.data_importer.data_parsers.util,
      84
cerebralcortex.data_importer.ingest, 86
cerebralcortex.data_importer.metadata_parsers,
      86
cerebralcortex.data_importer.metadata_parsers.mcerebrum,
      85
cerebralcortex.data_importer.util, 86
cerebralcortex.data_importer.util.directory_scanners,
       86
cerebralcortex.data_importer.util.helper_methods,
      86
cerebralcortex.kernel, 61
cerebralcortex.test_suite, 94
cerebralcortex.test_suite.test_kafka,
      92
cerebralcortex.test_suite.test_main, 92
cerebralcortex.test_suite.test_object_storage,
      93
cerebralcortex.test_suite.test_sql_storage,
      93
cerebralcortex.test_suite.test_stream,
      93
cerebralcortex.test_suite.util, 92
cerebralcortex.test_suite.util.data_helper,
      92
```
### Index

cerebralcortex.core.data\_manager.object

cerebralcortex.core.data\_manager.raw

cerebralcortex.core.data\_manager.raw.data

cerebralcortex.core.data\_manager.object.data

cerebralcortex.core.data\_manager.object.storage\_fil

cerebralcortex.core.data\_manager.object.storage\_min

cerebralcortex.core.data manager.raw.storage bluepi

cerebralcortex.core.data\_manager.raw.storage\_filesy

cerebralcortex.core.data\_manager.raw.storage\_hdfs

cerebralcortex.core.data\_manager.raw.stream\_handler

(*module*), [24](#page-27-3)

(*module*), [20](#page-23-4)

(*module*), [20](#page-23-4)

(*module*), [22](#page-25-1)

(*module*), [28](#page-31-3)

(*module*), [24](#page-27-3)

(*module*), [24](#page-27-3)

(*module*), [25](#page-28-1)

(*module*), [26](#page-29-3)

(*module*), [26](#page-29-3)

### A

add\_annotation() (*Metadata method*), [53,](#page-56-2) [56](#page-59-1) add\_dataDescriptor() (*Metadata method*), [53,](#page-56-2) [56](#page-59-1) add\_ingestion\_log() (*DataIngestionHandler method*), [29](#page-32-1) add\_input\_stream() (*Metadata method*), [54,](#page-57-0) [56](#page-59-1) add\_module() (*Metadata method*), [54,](#page-57-0) [56](#page-59-1) add\_scanned\_files() (*DataIngestionHandler method*), [30](#page-33-0) assign\_column\_names\_types() (*in module cerebralcortex.data\_importer.data\_parsers.util*), [84](#page-87-3) assign\_column\_names\_types\_strict() (*in module cerebralcor-*

*tex.data\_importer.data\_parsers.util*), [84](#page-87-3)

### B

BlueprintStorage (*class in cerebralcortex.core.data\_manager.raw.storage\_blueprint*), [24](#page-27-3)

### $\mathcal{C}$

CacheHandler (*class in cerebralcortex.core.data\_manager.sql.cache\_handler*), [28](#page-31-3) CCLogging (*class in cerebralcortex.core.log\_manager.logging*), [51](#page-54-4) cerebralcortex (*module*), [72](#page-75-1) cerebralcortex.algorithms (*module*), [91](#page-94-2) cerebralcortex.algorithms.gps (*module*), [91](#page-94-2) cerebralcortex.algorithms.gps.gps\_clustering (*module*), [91](#page-94-2) cerebralcortex.core (*module*), [61](#page-64-3) cerebralcortex.core.config\_manager(mod- cerebralcortex.core.data\_manager.sql.users\_handler *ule*), [20](#page-23-4) cerebralcortex.core.config\_manager.configerebralcortex.core.data\_manager.time\_series (*module*), [19](#page-22-1) cerebralcortex.core.config\_manager.configehabdaecortex.core.data\_manager.time\_series.data (*module*), [20](#page-23-4) cerebralcortex.core.data\_manager (*module*), [39](#page-42-6) cerebralcortex.core.data\_manager.sql (*module*), [39](#page-42-6) cerebralcortex.core.data\_manager.sql.cache\_handler (*module*), [28](#page-31-3) cerebralcortex.core.data\_manager.sql.data (*module*), [28](#page-31-3) cerebralcortex.core.data\_manager.sql.data\_ingestion (*module*), [29](#page-32-1) cerebralcortex.core.data\_manager.sql.kafka\_offsets (*module*), [31](#page-34-2) cerebralcortex.core.data\_manager.sql.stream\_handler (*module*), [31](#page-34-2) (*module*), [34](#page-37-1) (*module*), [39](#page-42-6) (*module*), [39](#page-42-6) (mod- cerebralcortex.core.data\_manager.time\_series.influx (*module*), [39](#page-42-6)

cerebralcortex.core.datatypes (*module*), [45](#page-48-1) cerebralcortex.core.datatypes.datastream cerebralcortex.kernel (*module*), [61](#page-64-3) (*module*), [40](#page-43-1) cerebralcortex.core.log\_manager (*module*), cerebralcortex.test\_suite.test\_kafka [51](#page-54-4) cerebralcortex.core.log\_manager.log\_handderebralcortex.test\_suite.test\_main (*module*), [51](#page-54-4) cerebralcortex.core.log\_manager.logging cerebralcortex.test\_suite.test\_object\_storage (*module*), [51](#page-54-4) cerebralcortex.core.messaging\_manager (*module*), [52](#page-55-3) cerebralcortex.core.messaging\_manager.kacenehandlertex.test\_suite.test\_stream (*module*), [52](#page-55-3) cerebralcortex.core.messaging\_manager.meseagbnglquetex.test\_suite.util (*module*), (*module*), [52](#page-55-3) cerebralcortex.core.metadata\_manager (*module*), [60](#page-63-4) cerebralcortex.core.metadata\_manager.streamse()(SqlData method), [28](#page-31-3) (*module*), [56](#page-59-1) cerebralcortex.core.metadata\_manager.streamPRETE (DataSriqtribute), [26](#page-29-3) (*module*), [53](#page-56-2) cerebralcortex.core.metadata\_manager.streampmetadataage()(*DataStream method*), [40,](#page-43-1) [45](#page-48-1) (*module*), [53](#page-56-2) cerebralcortex.core.metadata\_manager.streampmodumeninformancemodo.[40,](#page-43-1)[46](#page-49-0) (*module*), [55](#page-58-1) cerebralcortex.core.metadata\_manager.user compute\_stddev() (*DataStream method*), [41,](#page-44-0) [46](#page-49-0) (*module*), [60](#page-63-4) cerebralcortex.core.metadata\_manager.usecompute\_variance()(*DataStream method*), [41,](#page-44-0) [47](#page-50-0) (*module*), [59](#page-62-1) cerebralcortex.core.util (*module*), [61](#page-64-3) cerebralcortex.core.util.datetime\_helper\_methods (*module*), [60](#page-63-4) cerebralcortex.core.util.spark\_helper (*module*), [60](#page-63-4) cerebralcortex.data\_importer (*module*), [89](#page-92-1) cerebralcortex.data\_importer.data\_parsers (*module*), [84](#page-87-3) cerebralcortex.data\_importer.data\_[par](#page-88-1)sers.csv\_parser (*module*), [83](#page-86-1) cerebralcortex.data\_importer.data\_parsersrmeaterebuuket()(*Kernel method*), [61,](#page-64-3) [72](#page-75-1) (*module*), [84](#page-87-3) cerebralcortex.data\_importer.data\_parsersruatide\_direct\_kafka\_stream() (KafkaHan-(*module*), [84](#page-87-3) cerebralcortex.data\_importer.ingest (*module*), [86](#page-89-5) cerebralcortex.data\_importer.metadata\_pacsease\_user()(*UserHandler method*), [34](#page-37-1) (*module*), [86](#page-89-5) cerebralcortex.data\_importer.metadata\_pacR**ETSCALE**ternas attribute), [51](#page-54-4) (*module*), [85](#page-88-1) cerebralcortex.data\_importer.util (*module*), [86](#page-89-5) cerebralcortex.data\_importer.util.directory\_scannadata\_importer.data\_parsers.csv\_parser), (*module*), [86](#page-89-5) cerebralcortex.data\_importer.util.helper\_methods (*module*), [86](#page-89-5) cerebralcortex.test\_suite (*module*), [94](#page-97-1) (*module*), [92](#page-95-4) (*module*), [92](#page-95-4) (*module*), [93](#page-96-4) cerebralcortex.test\_suite.test\_sql\_storage (*module*), [93](#page-96-4) (*module*), [93](#page-96-4) [92](#page-95-4) cerebralcortex.test\_suite.util.data\_helper (*module*), [92](#page-95-4) collect() (*DataStream method*), [40,](#page-43-1) [45](#page-48-1) compute() (*DataStream method*), [40,](#page-43-1) [45](#page-48-1) compute\_max() (*DataStream method*), [40,](#page-43-1) [46](#page-49-0) compute\_sqrt() (*DataStream method*), [40,](#page-43-1) [46](#page-49-0) compute\_sum() (*DataStream method*), [41,](#page-44-0) [47](#page-50-0) ConfigHandler (*class in cerebralcortex.core.config\_manager.config\_handler*), Configuration (*class in cerebralcortex.core.config\_manager.config*), [19](#page-22-1) connect() (*Kernel method*), [61,](#page-64-3) [72](#page-75-1) convert json to metadata obj() (*in module cerebralcortex.data\_importer.metadata\_parsers.mcerebrum*), create\_bucket() (*FileSystemStorage method*), [20](#page-23-4) create\_bucket() (*MinioHandler method*), [22](#page-25-1) *dler method*), [52](#page-55-3) create\_pool() (*SqlData method*), [28](#page-31-3) create\_user() (*Kernel method*), [61,](#page-64-3) [73](#page-76-0) create\_windows() (*DataStream method*), [41,](#page-44-0) [47](#page-50-0) csv\_data\_parser() (*in module cerebralcortex.data\_importer.data\_parsers*), [85](#page-88-1) csv\_data\_parser() (*in module cerebralcor-*[83](#page-86-1)

### D

data (*DataStream attribute*), [42,](#page-45-0) [47](#page-50-0) DataDescriptor (*class in cerebralcortex.core.metadata\_manager.stream*), [57](#page-60-0) DataDescriptor (*class in cerebralcor*tex.core.metadata\_manager.stream.data\_descriptorff,n\_random\_pass()(*UserHandler method*), [35](#page-38-0) [53](#page-56-2) DataIngestionHandler (*class in cerebralcor-*[29](#page-32-1) DataSet (*class in cerebralcortex.core.data\_manager.raw.stream\_handler*), [26](#page-29-3) DataStream (*class in cerebralcortex.core.datatypes*), [45](#page-48-1) DataStream (*class in cerebralcortex.core.datatypes.datastream*), [40](#page-43-1) DataStreamTest (*class in cerebralcortex.test\_suite.test\_stream*), [93](#page-96-4) DEBUG (*LogTypes attribute*), [51](#page-54-4) delete\_user() (*Kernel method*), [62,](#page-65-0) [73](#page-76-0) delete\_user() (*UserHandler method*), [35](#page-38-0) dir\_scanner() (*in module cerebralcortex.data\_importer.util.directory\_scanners*), [86](#page-89-5) drop\_column() (*DataStream method*), [42,](#page-45-0) [47](#page-50-0) E encrypt\_user\_password() (*Kernel method*), [62,](#page-65-0) [73](#page-76-0) encrypt\_user\_password() (*UserHandler method*), [35](#page-38-0) ERROR (*LogTypes attribute*), [51](#page-54-4) EXCEPTION (*LogTypes attribute*), [51](#page-54-4)

execute() (*SqlData method*), [29](#page-32-1)

### F

FileSystemStorage (*class in cerebralcortex.core.data\_manager.object.storage\_filesystem*), [20](#page-23-4) FileSystemStorage (*class in cerebralcortex.core.data\_manager.raw.storage\_filesystem*), [25](#page-28-1) filter() (*DataStream method*), [42,](#page-45-0) [47](#page-50-0) filter\_user() (*DataStream method*), [42,](#page-45-0) [48](#page-51-0) filter\_version() (*DataStream method*), [42,](#page-45-0) [48](#page-51-0) from\_json() (*DataDescriptor method*), [53,](#page-56-2) [57](#page-60-0) from\_json() (*ModuleMetadata method*), [55,](#page-58-1) [58](#page-61-0) from\_json\_file() (*Metadata method*), [54,](#page-57-0) [56](#page-59-1) from\_json\_sql() (*Metadata method*), [54,](#page-57-0) [56](#page-59-1)

### G

gen\_phone\_battery\_data() (*in module cerebralcortex.test\_suite.util.data\_helper*), [92](#page-95-4)

*tex.core.data\_manager.sql.data\_ingestion\_handler*), get\_bucket\_objects() (*FileSystemStorage* gen\_phone\_battery\_data2() (*in module cerebralcortex.test\_suite.util.data\_helper*), [92](#page-95-4) gen\_phone\_battery\_metadata() (*in module cerebralcortex.test\_suite.util.data\_helper*), [92](#page-95-4) gen\_random\_pass() (*Kernel method*), [62,](#page-65-0) [73](#page-76-0) get\_all\_users() (*Kernel method*), [62,](#page-65-0) [74](#page-77-0) get\_all\_users() (*UserHandler method*), [35](#page-38-0) *method*), [20](#page-23-4) get\_bucket\_objects() (*Kernel method*), [63,](#page-66-0) [74](#page-77-0) get\_bucket\_objects() (*MinioHandler method*), [22](#page-25-1) get\_buckets() (*FileSystemStorage method*), [21](#page-24-0) get\_buckets() (*Kernel method*), [63,](#page-66-0) [74](#page-77-0) get\_buckets() (*MinioHandler method*), [22](#page-25-1) get\_cache\_value() (*CacheHandler method*), [28](#page-31-3) get\_cache\_value() (*Kernel method*), [63,](#page-66-0) [74](#page-77-0) get\_centermost\_point() (*in module cerebralcortex.algorithms.gps.gps\_clustering*), [91](#page-94-2) get\_files\_list() (*DataIngestionHandler method*), [30](#page-33-0) get\_hash() (*Metadata method*), [54,](#page-57-0) [56](#page-59-1) get\_hash\_by\_json() (*Metadata method*), [54,](#page-57-0) [57](#page-60-0) get\_ingestion\_stats() (*DataIngestionHandler method*), [30](#page-33-0) get\_kafka\_offsets() (*KafkaOffsetsHandler method*), [31](#page-34-2) get\_kafka\_offsets() (*Kernel method*), [63,](#page-66-0) [74](#page-77-0) get\_metadata() (*DataStream method*), [42,](#page-45-0) [48](#page-51-0) get\_object() (*FileSystemStorage method*), [21](#page-24-0) get\_object() (*Kernel method*), [63,](#page-66-0) [75](#page-78-0) get\_object() (*MinioHandler method*), [23](#page-26-0) get\_object\_stats() (*FileSystemStorage method*), [21](#page-24-0) get\_object\_stats() (*Kernel method*), [64,](#page-67-0) [75](#page-78-0) get\_object\_stats() (*MinioHandler method*), [23](#page-26-0) get\_or\_create\_sc() (*in module cerebralcortex.core.util.spark\_helper*), [60](#page-63-4) get\_platform\_metadata() (*in module cerebralcortex.data\_importer.metadata\_parsers.mcerebrum*), [85](#page-88-1) get\_processed\_files\_list() (*DataIngestion-Handler method*), [30](#page-33-0) get\_stream() (*Kernel method*), [64,](#page-67-0) [75](#page-78-0) get\_stream() (*StreamHandler method*), [26](#page-29-3) get\_stream\_info\_by\_hash() (*Kernel method*), [65,](#page-68-0) [76](#page-79-0) get\_stream\_info\_by\_hash() (*StreamHandler method*), [31](#page-34-2) get\_stream\_metadata() (*Kernel method*), [65,](#page-68-0) [76](#page-79-0) get\_stream\_metadata() (*StreamHandler*

*method*), [32](#page-35-0)

get\_stream\_metadata\_hash() (*Kernel method*), is\_object() (*FileSystemStorage method*), [21](#page-24-0) [65,](#page-68-0) [77](#page-80-0) get\_stream\_metadata\_hash() (*StreamHandler method*), [32](#page-35-0) get\_stream\_name() (*Kernel method*), [66,](#page-69-0) [77](#page-80-0) get\_stream\_name() (*StreamHandler method*), [33](#page-36-0) get\_stream\_versions() (*Kernel method*), [66,](#page-69-0) [77](#page-80-0) get\_stream\_versions() (*StreamHandler method*), [33](#page-36-0) get\_timezone() (*in module cerebralcortex.core.util.datetime\_helper\_methods*), [60](#page-63-4) get\_user\_id() (*Kernel method*), [66,](#page-69-0) [78](#page-81-0) get\_user\_id() (*UserHandler method*), [35](#page-38-0) get\_user\_metadata() (*Kernel method*), [67,](#page-70-0) [78](#page-81-0) get\_user\_metadata() (*UserHandler method*), [36](#page-39-0) get\_user\_name() (*Kernel method*), [67,](#page-70-0) [78](#page-81-0) get\_user\_name() (*UserHandler method*), [36](#page-39-0) get\_user\_settings() (*Kernel method*), [67,](#page-70-0) [79](#page-82-0) get\_user\_settings() (*UserHandler method*), [36](#page-39-0) get\_window() (*in module cerebralcortex.core.datatypes.datastream*), [45](#page-48-1) gps\_clusters() (*in module cerebralcortex.algorithms*), [91](#page-94-2) gps\_clusters() (*in module cerebralcortex.algorithms.gps*), [91](#page-94-2) gps\_clusters() (*in module cerebralcortex.algorithms.gps.gps\_clustering*), [91](#page-94-2) groupby() (*DataStream method*), [42,](#page-45-0) [48](#page-51-0)

### H

HDFSStorage (*class in cerebralcortex.core.data\_manager.raw.storage\_hdfs*), [26](#page-29-3)

### I

import\_dir() (*in module cerebralcortex.data\_importer*), [89](#page-92-1) import\_dir() (*in module cerebralcortex.data\_importer.ingest*), [86](#page-89-5) import\_file() (*in module cerebralcortex.data\_importer*), [89](#page-92-1) import\_file() (*in module cerebralcortex.data\_importer.ingest*), [87](#page-90-0) InfluxdbHandler (*class in cerebralcortex.core.data\_manager.time\_series.influxdb\_handler*), [39](#page-42-6) is\_auth\_token\_valid() (*Kernel method*), [68,](#page-71-0) [79](#page-82-0) is\_auth\_token\_valid() (*UserHandler method*), [37](#page-40-0) is\_bucket() (*FileSystemStorage method*), [21](#page-24-0) is\_bucket() (*Kernel method*), [68,](#page-71-0) [79](#page-82-0) is\_bucket() (*MinioHandler method*), [23](#page-26-0) is\_file\_processed() (*DataIngestionHandler method*), [30](#page-33-0)

is\_object() (*Kernel method*), [68,](#page-71-0) [79](#page-82-0) is\_object() (*MinioHandler method*), [23](#page-26-0) is\_stream() (*Kernel method*), [68,](#page-71-0) [80](#page-83-0) is\_stream() (*StreamHandler method*), [33](#page-36-0) is\_user() (*Kernel method*), [69,](#page-72-0) [80](#page-83-0) is\_user() (*UserHandler method*), [37](#page-40-0) is\_valid() (*Metadata method*), [54,](#page-57-0) [57](#page-60-0)

isactive (*User attribute*), [59](#page-62-1)

### J

join() (*DataStream method*), [43,](#page-46-0) [48](#page-51-0)

### K

kafka\_produce\_message() (*Kernel method*), [69,](#page-72-0) [80](#page-83-0)

kafka\_subscribe\_to\_topic() (*Kernel method*), [69,](#page-72-0) [81](#page-84-0)

KafkaHandler (*class in cerebralcortex.core.messaging\_manager.kafka\_handler*), [52](#page-55-3)

KafkaOffsetsHandler (*class in cerebralcortex.core.data\_manager.sql.kafka\_offsets\_handler*), [31](#page-34-2)

Kernel (*class in cerebralcortex*), [72](#page-75-1)

### L

limit() (*DataStream method*), [43,](#page-46-0) [48](#page-51-0) list\_streams() (*Kernel method*), [69,](#page-72-0) [81](#page-84-0) list\_streams() (*StreamHandler method*), [33](#page-36-0) load\_file() (*ConfigHandler method*), [20](#page-23-4) log() (*LogHandler method*), [51](#page-54-4) LogHandler (*class in cerebralcortex.core.log\_manager.log\_handler*), [51](#page-54-4) login\_user() (*UserHandler method*), [38](#page-41-0) LogTypes (*class in cerebralcortex.core.log\_manager.log\_handler*), [51](#page-54-4)

### M

[85](#page-88-1)

map\_stream() (*DataStream method*), [43,](#page-46-0) [49](#page-52-0) mcerebrum\_data\_parser() (*in module cerebralcortex.data\_importer.data\_parsers*), [84](#page-87-3) mcerebrum\_data\_parser() (*in module cerebralcortex.data\_importer.data\_parsers.mcerebrum*), [84](#page-87-3) mcerebrum\_metadata\_parser() (*in module cerebralcortex.data\_importer.metadata\_parsers*), [86](#page-89-5) mcerebrum\_metadata\_parser() (*in module cerebralcortex.data\_importer.metadata\_parsers.mcerebrum*),

Kernel (*class in cerebralcortex.kernel*), [61](#page-64-3)

- MessagingQueue (*class in tex.core.messaging\_manager.messaging\_queue*), [52](#page-55-3) cerebralcor- R
- Metadata (*class in cerebralcortex.core.metadata\_manager.stream*), [56](#page-59-1)
- Metadata (*class in cerebralcortex.core.metadata\_manager.stream.metadata*), [53](#page-56-2)
- metadata (*DataStream attribute*), [43,](#page-46-0) [49](#page-52-0)
- MinioHandler (*class in cerebralcortex.core.data\_manager.object.storage\_minio*), [22](#page-25-1)
- MISSING\_DATA (*LogTypes attribute*), [51](#page-54-4)
- ModuleMetadata (*class in cerebralcortex.core.metadata\_manager.stream*), [58](#page-61-0)
- ModuleMetadata (*class in cerebralcortex.core.metadata\_manager.stream.module\_info*), [55](#page-58-1)

### N

new\_data\_descript\_frmt() (*in module cerebralcortex.data\_importer.metadata\_parsers.mcerebrum*), [85](#page-88-1)

new\_module\_metadata() (*in module cerebralcor-*[85](#page-88-1)

## $\Omega$

ObjectData (*class in cerebralcortex.core.data\_manager.object.data*), [20](#page-23-4) ONLY\_DATA (*DataSet attribute*), [26](#page-29-3) ONLY\_METADATA (*DataSet attribute*), [26](#page-29-3)

### P

```
password (User attribute), 59
plot() (DataStream method), 43, 49
plot_gps_cords() (DataStream method), 43, 49
plot_hist() (DataStream method), 43, 49
plot_stress_bar() (DataStream method), 43, 49
plot_stress_comparison() (DataStream
       method), 43, 49
plot_stress_gantt() (DataStream method), 43,
        49
plot_stress_pie() (DataStream method), 43, 49
plot_stress_sankey() (DataStream method), 43,
        49
print_stats_table() (in module cerebralcor-
       tex.data_importer.ingest), 88
process_ecg() (in module cerebralcor-
        tex.algorithms), 91
produce_message() (KafkaHandler method), 52
```
RawData (*class in cerebralcortex.core.data\_manager.raw.data*), [24](#page-27-3) read\_file() (*BlueprintStorage method*), [24](#page-27-3) read\_file() (*FileSystemStorage method*), [25](#page-28-1) read\_file() (*HDFSStorage method*), [26](#page-29-3) rename\_column\_name() (*in module cerebralcortex.data\_importer.util.helper\_methods*), [86](#page-89-5) rr\_interval\_feature\_extraction() (*in module cerebralcortex.algorithms*), [91](#page-94-2) run\_algorithm() (*DataStream method*), [43,](#page-46-0) [49](#page-52-0)

### S

*tex.data\_importer.metadata\_parsers.mcerebrum*), search\_stream() (*StreamHandler method*), [34](#page-37-1) save\_data() (*in module cerebralcortex.data\_importer.ingest*), [88](#page-91-0) save\_data\_to\_influxdb() (*InfluxdbHandler method*), [39](#page-42-6) save\_data\_to\_influxdb() (*Kernel method*), [70,](#page-73-0) [81](#page-84-0) save\_stream() (*Kernel method*), [70,](#page-73-0) [81](#page-84-0) save\_stream() (*StreamHandler method*), [27](#page-30-0) save\_stream\_metadata() (*StreamHandler method*), [34](#page-37-1) schema() (*DataStream method*), [44,](#page-47-0) [49](#page-52-0) search\_stream() (*Kernel method*), [70,](#page-73-0) [82](#page-85-0) set\_attribute() (*DataDescriptor method*), [53,](#page-56-2) [57](#page-60-0) set\_attribute() (*ModuleMetadata method*), [55,](#page-58-1) [58](#page-61-0) set\_author() (*ModuleMetadata method*), [55,](#page-58-1) [58](#page-61-0) set\_cache\_value() (*CacheHandler method*), [28](#page-31-3) set\_cache\_value() (*Kernel method*), [71,](#page-74-0) [82](#page-85-0) set description() (*Metadata method*), [54,](#page-57-0) [57](#page-60-0) set\_name() (*DataDescriptor method*), [53,](#page-56-2) [58](#page-61-0) set name() (*Metadata method*), [55,](#page-58-1) [57](#page-60-0) set\_name() (*ModuleMetadata method*), [55,](#page-58-1) [58](#page-61-0) set type() (*DataDescriptor method*), [53,](#page-56-2) [58](#page-61-0) set version() (*ModuleMetadata method*), [56,](#page-59-1) [59](#page-62-1) setUp() (*TestCerebralCortex method*), [92](#page-95-4) show() (*DataStream method*), [44,](#page-47-0) [50](#page-53-0) sort() (*DataStream method*), [44,](#page-47-0) [50](#page-53-0) SqlData (*class in cerebralcortex.core.data\_manager.sql.data*), [28](#page-31-3) SqlStorageTest (*class in cerebralcortex.test\_suite.test\_sql\_storage*), [93](#page-96-4) store\_or\_update\_Kafka\_offset() (*KafkaOffsetsHandler method*), [31](#page-34-2) store\_or\_update\_Kafka\_offset() (*Kernel method*), [71,](#page-74-0) [82](#page-85-0) StreamHandler (*class in cerebralcortex.core.data\_manager.raw.stream\_handler*), [26](#page-29-3) StreamHandler (*class in cerebralcortex.core.data\_manager.sql.stream\_handler*), [31](#page-34-2)

- stress\_episodes\_estimation() (*in module cerebralcortex.algorithms*), [91](#page-94-2)
- stress\_prediction() (*in module cerebralcortex.algorithms*), [91](#page-94-2)
- subscribe\_to\_topic() (*KafkaHandler method*), [52](#page-55-3)
- summary() (*DataStream method*), [44,](#page-47-0) [50](#page-53-0)

### T

- test\_00() (*TestCerebralCortex method*), [93](#page-96-4)
- test\_01\_bucket() (*TestObjectStorage method*), [93](#page-96-4)
- test\_01\_is\_stream() (*SqlStorageTest method*), [93](#page-96-4)
- test\_01\_produce\_message() (*TestKafkaMessaging method*), [92](#page-95-4)
- test\_01\_save\_stream() (*DataStreamTest method*), [93](#page-96-4)
- test\_02\_consume\_message() (*TestKafkaMessaging method*), [92](#page-95-4)
- test\_02\_get\_stream\_versions() (*SqlStorageTest method*), [93](#page-96-4)
- test\_03\_bucket\_objects() (*TestObjectStorage method*), [93](#page-96-4)
- test\_03\_get\_stream\_name() (*SqlStorageTest method*), [93](#page-96-4)
- test\_04\_get\_stream\_metadata\_hash() (*Sql-StorageTest method*), [93](#page-96-4)
- test\_05\_get\_user\_id() (*SqlStorageTest method*), [93](#page-96-4)
- test\_05\_map\_window\_to\_stream() (*DataStreamTest method*), [93](#page-96-4)
- test\_06\_get\_user\_name() (*SqlStorageTest method*), [93](#page-96-4)
- test\_07\_get\_all\_users() (*SqlStorageTest method*), [93](#page-96-4)
- test\_08\_get\_user\_metadata() (*SqlStorageTest method*), [93](#page-96-4)
- test\_09\_encrypt\_user\_password() (*SqlStorageTest method*), [93](#page-96-4)
- test\_10\_connect() (*SqlStorageTest method*), [93](#page-96-4)
- test\_9999\_last() (*TestCerebralCortex method*), [93](#page-96-4)
- TestCerebralCortex (*class in cerebralcortex.test\_suite.test\_main*), [92](#page-95-4)
- TestKafkaMessaging (*class in cerebralcortex.test\_suite.test\_kafka*), [92](#page-95-4)
- TestObjectStorage (*class in cerebralcortex.test\_suite.test\_object\_storage*), [93](#page-96-4)
- TimeSeriesData (*class in cerebralcortex.core.data\_manager.time\_series.data*), [39](#page-42-6)
- to\_json() (*Metadata method*), [55,](#page-58-1) [57](#page-60-0)
- to\_pandas() (*DataStream method*), [44,](#page-47-0) [50](#page-53-0)
- token (*User attribute*), [59](#page-62-1)
- token\_expiry (*User attribute*), [59](#page-62-1)
- token\_issued\_at (*User attribute*), [59](#page-62-1)

#### U

update\_auth\_token() (*Kernel method*), [71,](#page-74-0) [83](#page-86-1) update\_auth\_token() (*UserHandler method*), [38](#page-41-0) update\_ingestion\_log() (*DataIngestionHandler method*), [30](#page-33-0) update\_ingestion\_log\_status() (*DataIngestionHandler method*), [30](#page-33-0) update\_ingestion\_log\_status\_ignore() (*DataIngestionHandler method*), [31](#page-34-2) upload\_object() (*FileSystemStorage method*), [22](#page-25-1) upload\_object() (*Kernel method*), [72,](#page-75-1) [83](#page-86-1) upload\_object() (*MinioHandler method*), [23](#page-26-0) upload\_object\_to\_s3() (*MinioHandler method*), [24](#page-27-3) User (*class in cerebralcortex.core.metadata\_manager.user.user*), [59](#page-62-1) user\_id (*User attribute*), [59](#page-62-1) user\_metadata (*User attribute*), [59](#page-62-1) user\_role (*User attribute*), [60](#page-63-4) UserHandler (*class in cerebralcortex.core.data\_manager.sql.users\_handler*), [34](#page-37-1) username (*User attribute*), [60](#page-63-4) username\_checks() (*UserHandler method*), [38](#page-41-0)

### W

- WARNING (*LogTypes attribute*), [51](#page-54-4) where() (*DataStream method*), [44,](#page-47-0) [50](#page-53-0) window() (*DataStream method*), [45,](#page-48-1) [50](#page-53-0) windowing\_udf() (*in module cerebralcortex.core.datatypes.datastream*), [45](#page-48-1) write\_file() (*BlueprintStorage method*), [25](#page-28-1) write\_file() (*FileSystemStorage method*), [25](#page-28-1) write\_file() (*HDFSStorage method*), [26](#page-29-3) write\_pandas\_dataframe() (*FileSystemStorage method*), [25](#page-28-1) write\_pandas\_dataframe() (*HDFSStorage method*), [26](#page-29-3) write\_spark\_dataframe() (*FileSystemStorage*
- *method*), [25](#page-28-1)
- write\_spark\_dataframe() (*HDFSStorage method*), [26](#page-29-3)